# ГОСУДАРСТВЕННОЕ БЮДЖЕТНОЕ УЧРЕЖДЕНИЕ ДОПОЛНИТЕЛЬНОГО ОБРАЗОВАНИЯ «ДОМ ЮНОШЕСКОГО ТЕХНИЧЕСКОГО ТВОРЧЕСТВА ЧЕЛЯБИНСКОЙ ОБЛАСТИ»

ЦЦОД «ИТ-Куб» г. Магнитогорск – филиал ГБУ ДО ДЮТТ

# ДОПОЛНИТЕЛЬНАЯ ОБЩЕОБРАЗОВАТЕЛЬНАЯ ОБЩЕРАЗВИВАЮЩАЯ ПРОГРАММА

«Программирование в визуальной среде Scratch Junior»

Направленность: техническая

Объем программы: 36 ч. Возрастная категория обучающихся: 6 - 8 лет

> Автор-составитель: Щукина Анастасия Николаевна, педагог дополнительного образования

Магнитогорск 2022

# **ОГЛАВЛЕНИЕ**

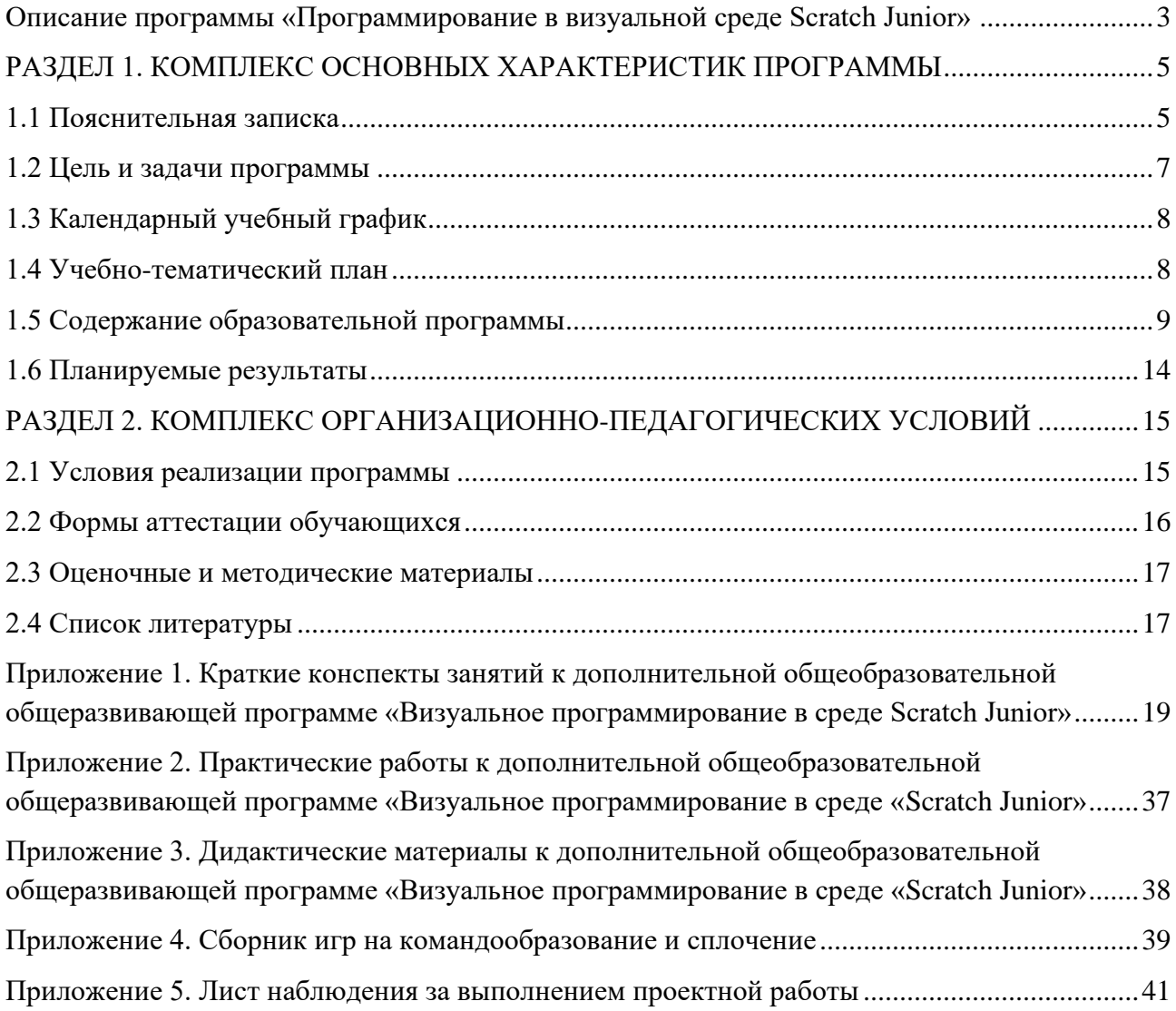

# **Описание программы «Программирование в визуальной среде Scratch Junior»**

<span id="page-2-0"></span>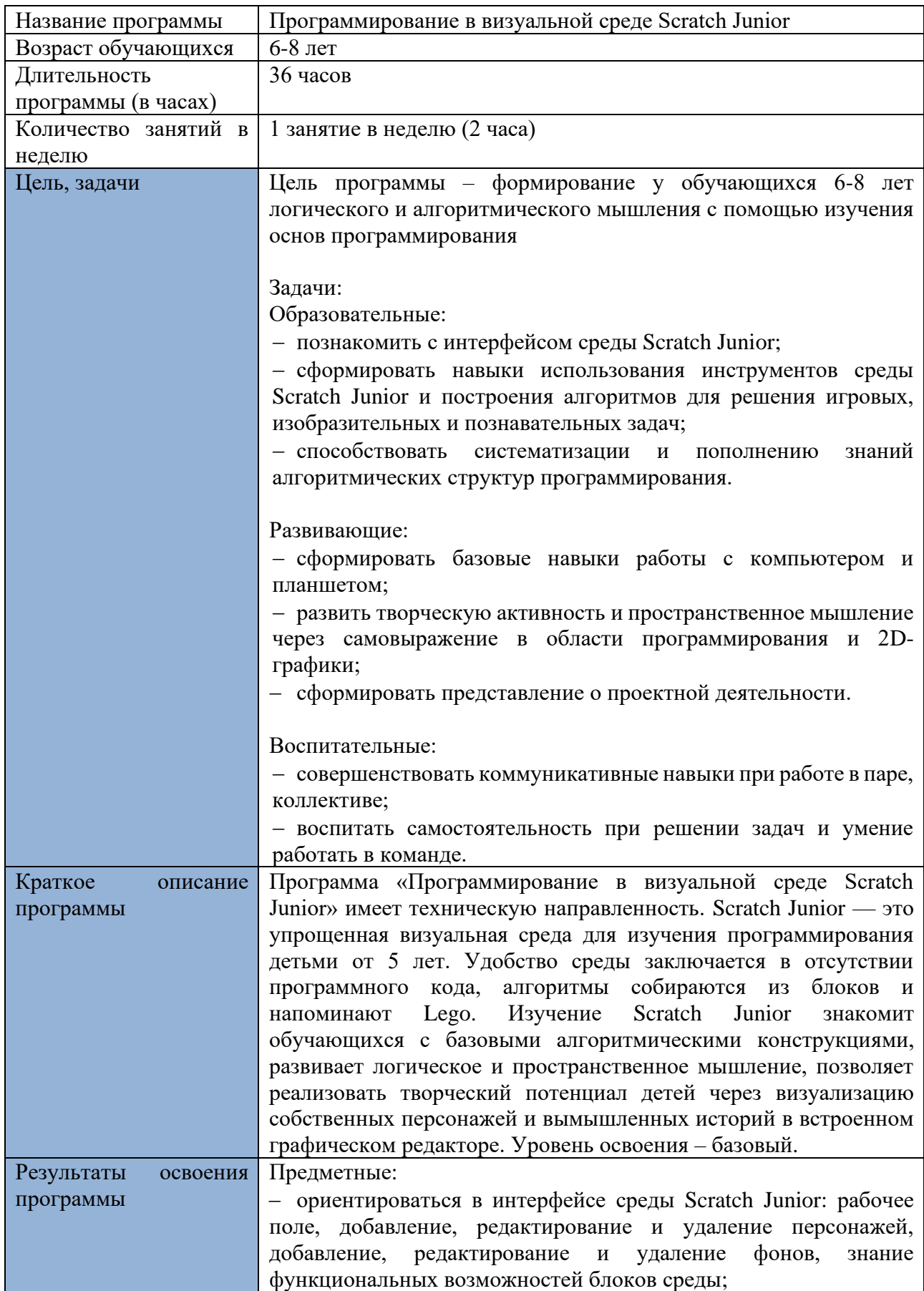

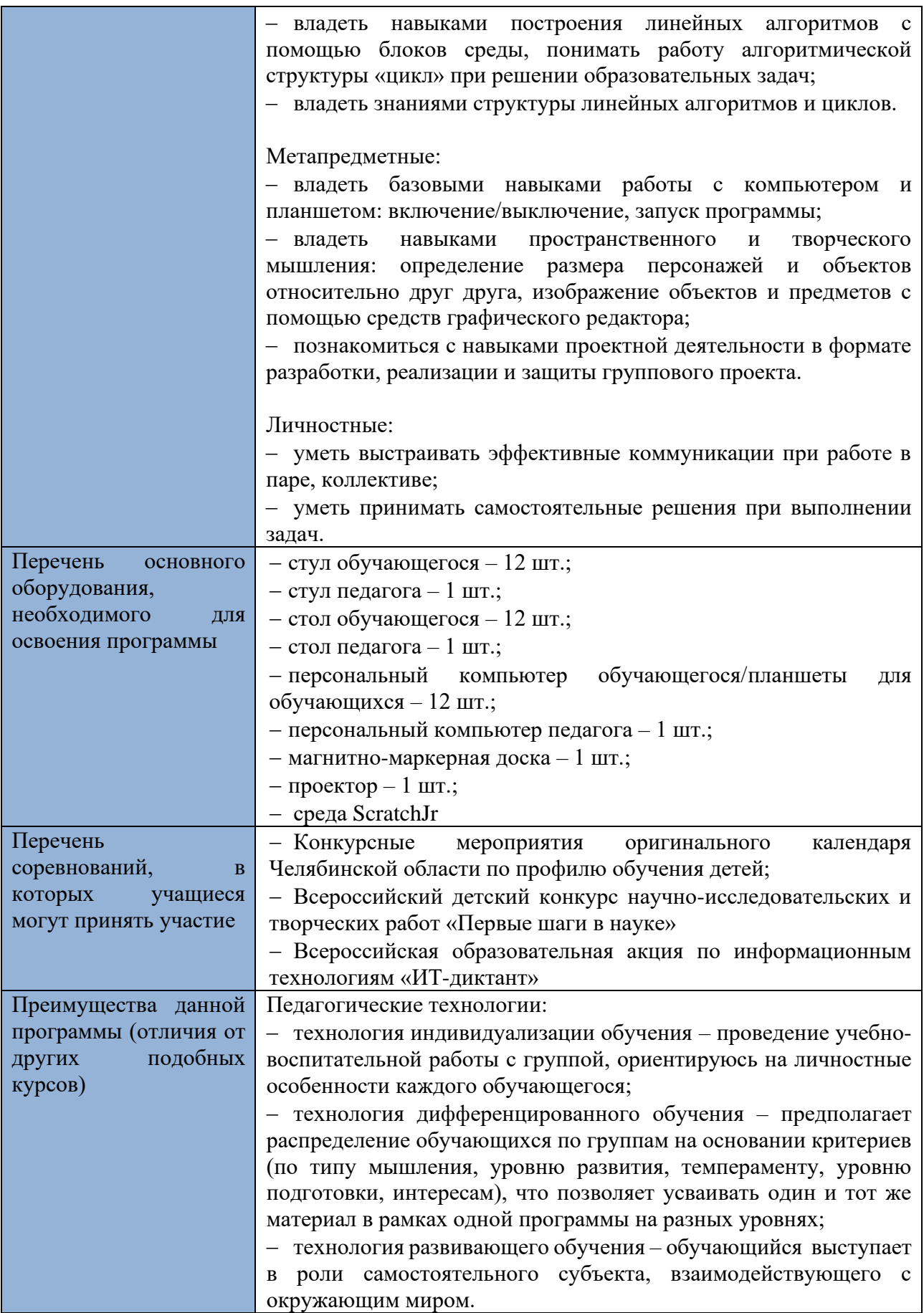

# <span id="page-4-0"></span>**РАЗДЕЛ 1. КОМПЛЕКС ОСНОВНЫХ ХАРАКТЕРИСТИК ПРОГРАММЫ**

## **1.1 Пояснительная записка**

<span id="page-4-1"></span>Дополнительная общеобразовательная общеразвивающая программа «Программирование в визуальной среде Scratch Junior» разработана в соответствии с требованиями следующих нормативно-правовых актов:

− Федеральный закон «Об образовании в Российской Федерации» от 29.12.2012 № 273-ФЗ;

− Федеральный закон «Об основных гарантиях прав ребенка в Российской Федерации» от 24.07.1998 № 124-ФЗ.

Распоряжение Правительства РФ «Об утверждении плана мероприятия по реализации в 2021 – 2025 г.г. Стратегии развития воспитания в Российской Федерации на период до 2025 года» от 12.11.2020 № 2945-р;

− Концепция развития дополнительного образования детей до 2030 года и плана мероприятий по её реализации, утвержденная распоряжением Правительства РФ от 31.03.2022 № 678-р;

Указ Президента Российской Федерации «Стратегия научно-технологического развития Российской Федерации» (редакция от 15.03.2021 №143);

− Постановление Главного государственного санитарного врача РФ «Об утверждении санитарных правил СП 2.4. 3648-20 «Санитарно-эпидемиологические требования к организациям воспитания и обучения, отдыха и оздоровления молодежи» от 28.09.2020 №28;

СанПин к устройству, содержанию и организации режима работы образовательных организаций дополнительного образования детей (утверждено постановлением Главного государственного санитарного врача РФ от 04.07.2014 № 41);

− Паспорт национального проекта «Образование», утвержденный президиумом Совета при Президенте РФ по стратегическому развитию и национальным проектам, протокол от 24.12.2018 N 16;

Паспорт федерального проекта «Цифровая образовательная среда», приложение к протоколу заседания проектного комитета по национальному проекту «Образование» от 07.12.2018 №3;

− Паспорт приоритетного проекта «Доступное дополнительное образование для детей», утвержденный президиум Совета при Президенте РФ по стратегическому развитию и приоритетным проектам от 30.11.2016;

− Приказ Министерства просвещения РФ «Об утверждении Порядка организации и осуществления образовательной деятельности по дополнительным профессиональным программам» от 09.11.2018 № 196;

− Приказ Министерства науки и высшего образования РФ «О показателях, характеризующих общие критерии оценки качества условий осуществления образовательной деятельности организациями, осуществляющих образовательную деятельность по дополнительным профессиональным программам» от 15.04.2019 г. № 31н;

− Методические рекомендации по проектированию дополнительных общеразвивающих программ, разработанных Министерством образования и науки России совместно с ГАОУ ВО «Московский государственный педагогический университет», ФГАУ «Федеральный институт развития образования», АНО дополнительного профессионального образования «Открытое образование»;

Закон Челябинской области «Об образовании в Челябинской области» от 29.08.2013 № 513-ЗО;

− Устав ГБУ ДО «Дом юношеского технического творчества Челябинской области»;

− Положение о порядке разработки и реализации дополнительных общеобразовательных общеразвивающих программ в ГБУ ДО «Дом юношеского технического творчества Челябинской области».

Общеобразовательная программа «Программирование в визуальной среде Scratch Junior» имеет **техническую** направленность, а уровень освоения программы является **базовым**.

## **Актуальность программы**:

Scratch Junior - детский блочный язык программирования. Так как ScratchJr является учебным языком, «Программирование в визуальной среде Scratch Junior» не преследует цель «научить программировать». Программа ориентирована на плавное погружение в логику программирования, изучения причинно-следственных связей, применения алгоритмического подхода, пространственного и творческого мышления для решения поставленных задач. ScratchJr позволит обучающимся уже в юном возрасте понять, нравится ли ему программирование и изучение информационных технологий в целом. Ранняя профориентация определяется запросом реального сектора экономики России на комплектование инженерами, программистами и другими техническими специалистами, имеющими качественную подготовку.

**Педагогическая целесообразность** программы «Программирование в визуальной среде Scratch Junior» диктует применение технологий индивидуализации обучения, дифференцированного и развивающего обучения. Это обусловлено особенностями педагогических технологий.

Особенности реализации технологи индивидуализации обучения:

- оказание каждому обучающемуся индивидуальной педагогической помощи;
- − учет и преодоление недостатков семейного воспитания, мотивации, воли;
- − оптимизация учебного процесса для способных и одаренных обучающихся;
- − формирование общеучебных умений и навыков;
- − формирование адекватной самооценки учащихся;
- − использование технических средств обучения;
- − поддержка способных и одаренных детей.

Особенности реализации технологи дифференцированного обучения:

- учет индивидуальных возможностей обучающихся;
- вариативность учебного материала для сформированных групп;
- − вариативность учебно-познавательной деятельности;
- − ориентирование на адаптацию и развитие учеников.

Особенности реализации технологи развивающего обучения:

- − обучающийся находится в центре педагогического процесса;
- − цель учебного процесса в решении и организации познавательных задач;

смысл технологии заключается в развитии мышления, а не использовании памяти и ранее полученных знаний

**Отличительной черта программы** является использование в процессе обучения следующих педагогических технологий:

технология индивидуализации обучения – проведение учебно-воспитательной работы с группой, ориентируюсь на личностные особенности каждого обучающегося;

− технология дифференцированного обучения – предполагает распределение обучающихся по группам на основании критериев (по типу мышления, уровню интеллектуального развития, темпераменту, уровню подготовки, интересам), что позволяет усваивать один и тот же материал в рамках одной программы на разных уровнях;

технология развивающего обучения – обучающийся выступает в роли самостоятельного субъекта, взаимодействующего с окружающим миром, важна постановка вопросов на занятиях и мотивация обучающихся.

**Адресат программы:** программа рассчитана для обучения детей в возрасте 6-8 лет. Вступительные испытания не предусмотрены. Специальных знаний, умений и навыков в предметной области не требуется.

Наполняемость группы - 12 человек.

Форма обучения - очная.

Срок реализации программы – 36 часов.

Режим занятий – 1 занятие в неделю (2 часа).

Структура двухчасового занятия:

- − 40 минут рабочая часть;
- − 10 минут перерыв (отдых);
- − 40 минут рабочая часть.

Рабочая часть занятия подразумевает активную смену деятельности: лекционный материал, физическая разминка, обсуждение новой информации, практическая работа за компьютером, гимнастика для глаз, устная защита и демонстрация результатов индивидуальной и групповой работы. В конце каждого занятия выделяется время на коллективные игры (логические, развлекательные, развивающие) или просмотр мультфильма, связанного с информационными технологиями. В зависимости от специфики работы образовательной организации в рамках занятия возможна демонстрация оборудования, технологий, проектов (например, демонстрация робототехнических наборов и готовых роботов, непосредственное управление ими, чтобы показать возможности программирования при дальнейшем развитии в этой сфере, или технологий трехмерной печати, чтобы показать возможности развития графического дизайна, пространственного мышления и т.д.). Совокупность перечисленных факторов позволяет проводить нетривиальные занятия и снимает с обучающихся усталость от рутинной работы.

# **1.2 Цель и задачи программы**

<span id="page-6-0"></span>Цель программы – формирование у обучающихся 6-8 лет логического и алгоритмического мышления с помощью изучения основ программирования

## Задачи:

− познакомить с интерфейсом среды Scratch Junior;

− сформировать навыки использования инструментов среды Scratch Junior и построения алгоритмов для решения игровых, изобразительных и познавательных задач;

способствовать систематизации и пополнению знаний алгоритмических структур программирования.

− сформировать базовые навыки работы с компьютером и планшетом;

− развить творческую активность и пространственное мышление через самовыражение в области программирования и 2D-графики;

- − сформировать представление о проектной деятельности.
- − совершенствовать коммуникативные навыки при работе в паре, коллективе;

воспитать самостоятельность при решении задач и умение работать в команде.

# **1.3 Календарный учебный график**

<span id="page-7-0"></span>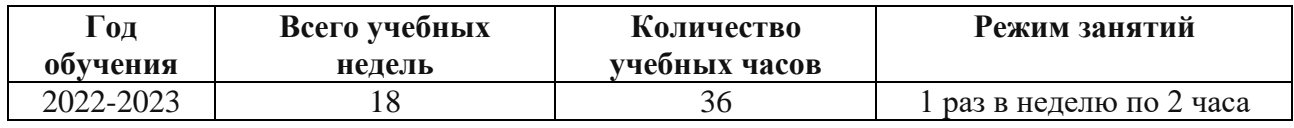

# **1.4 Учебно-тематический план**

<span id="page-7-1"></span>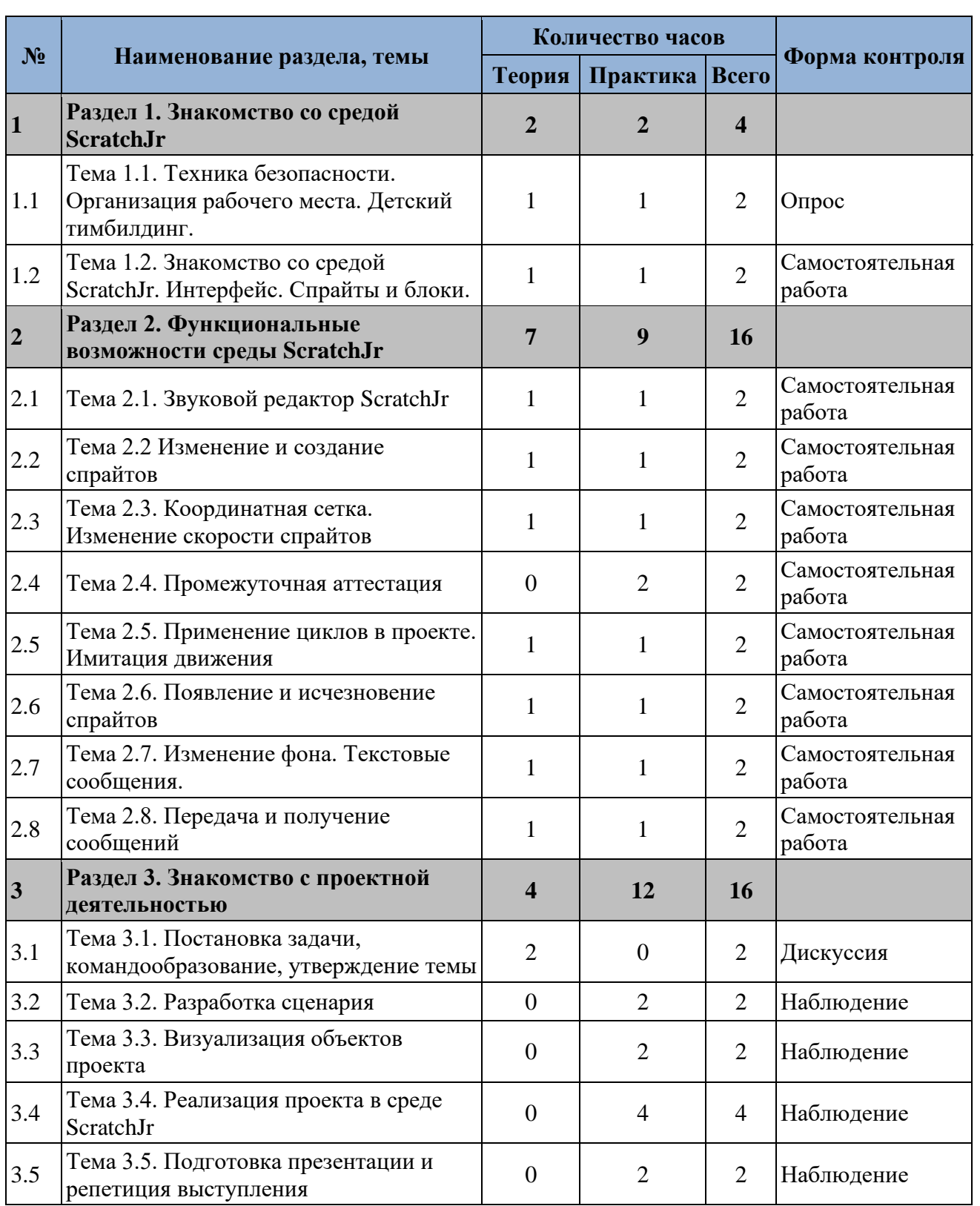

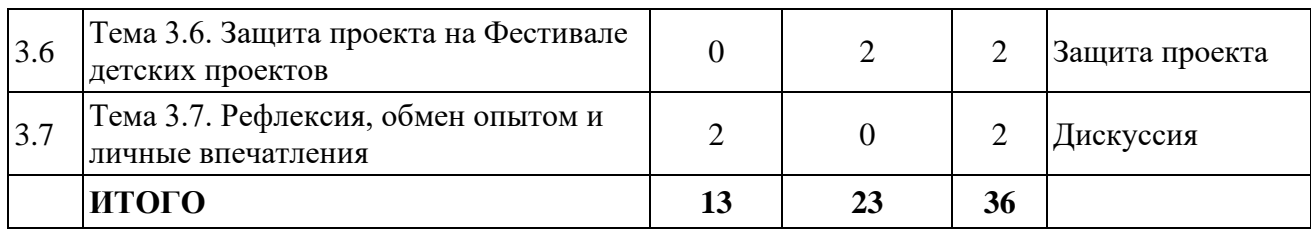

# **1.5 Содержание образовательной программы**

<span id="page-8-0"></span>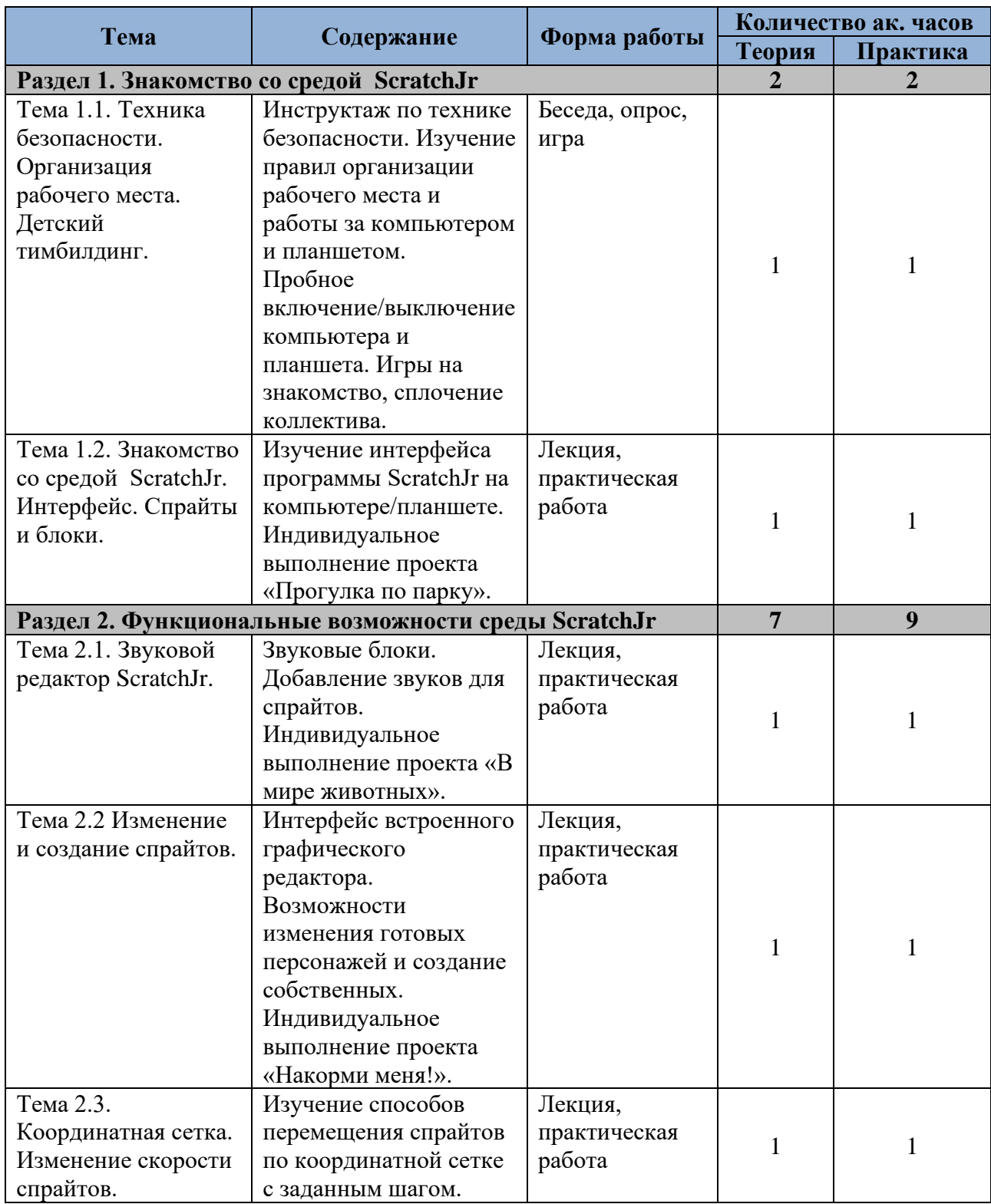

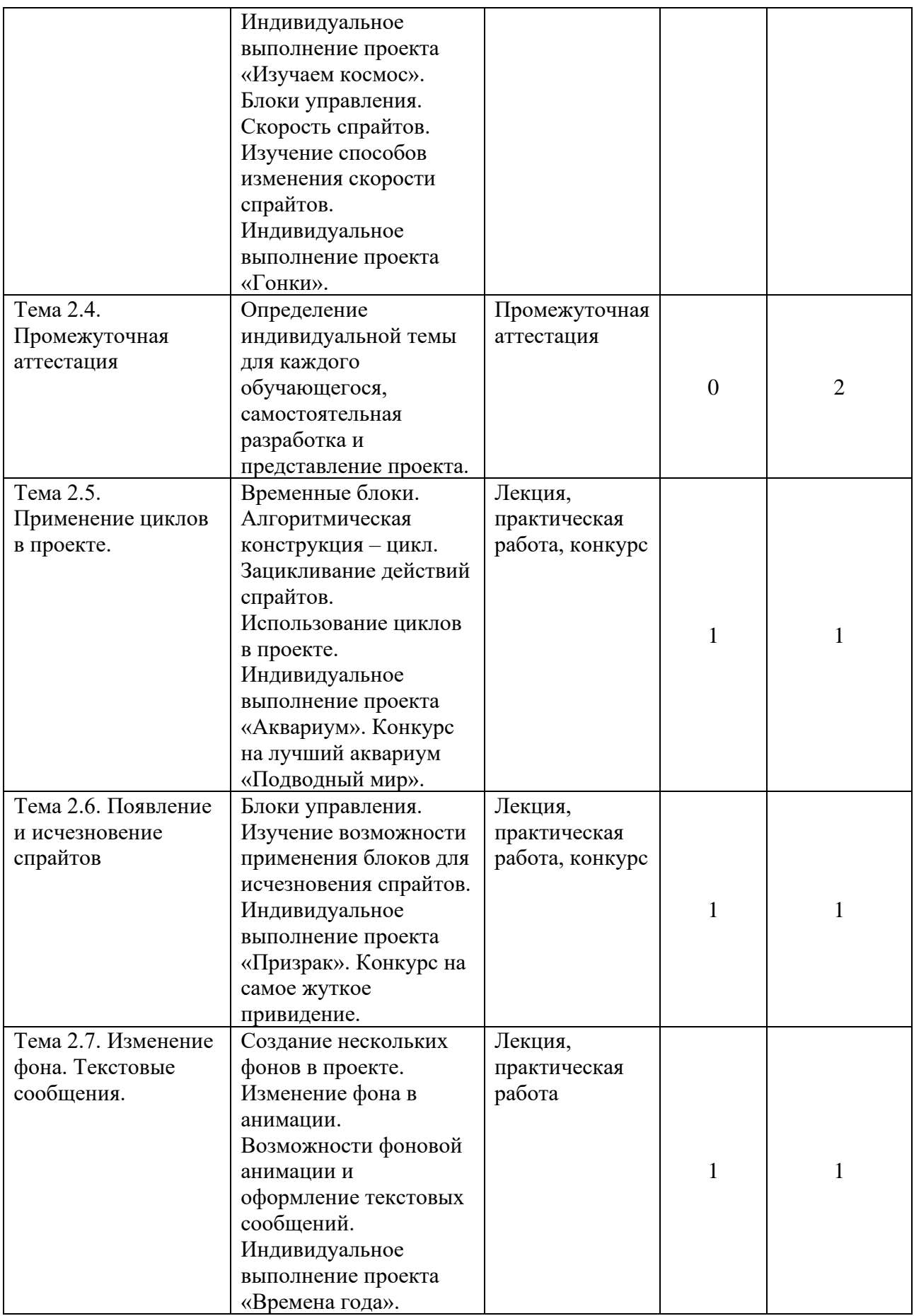

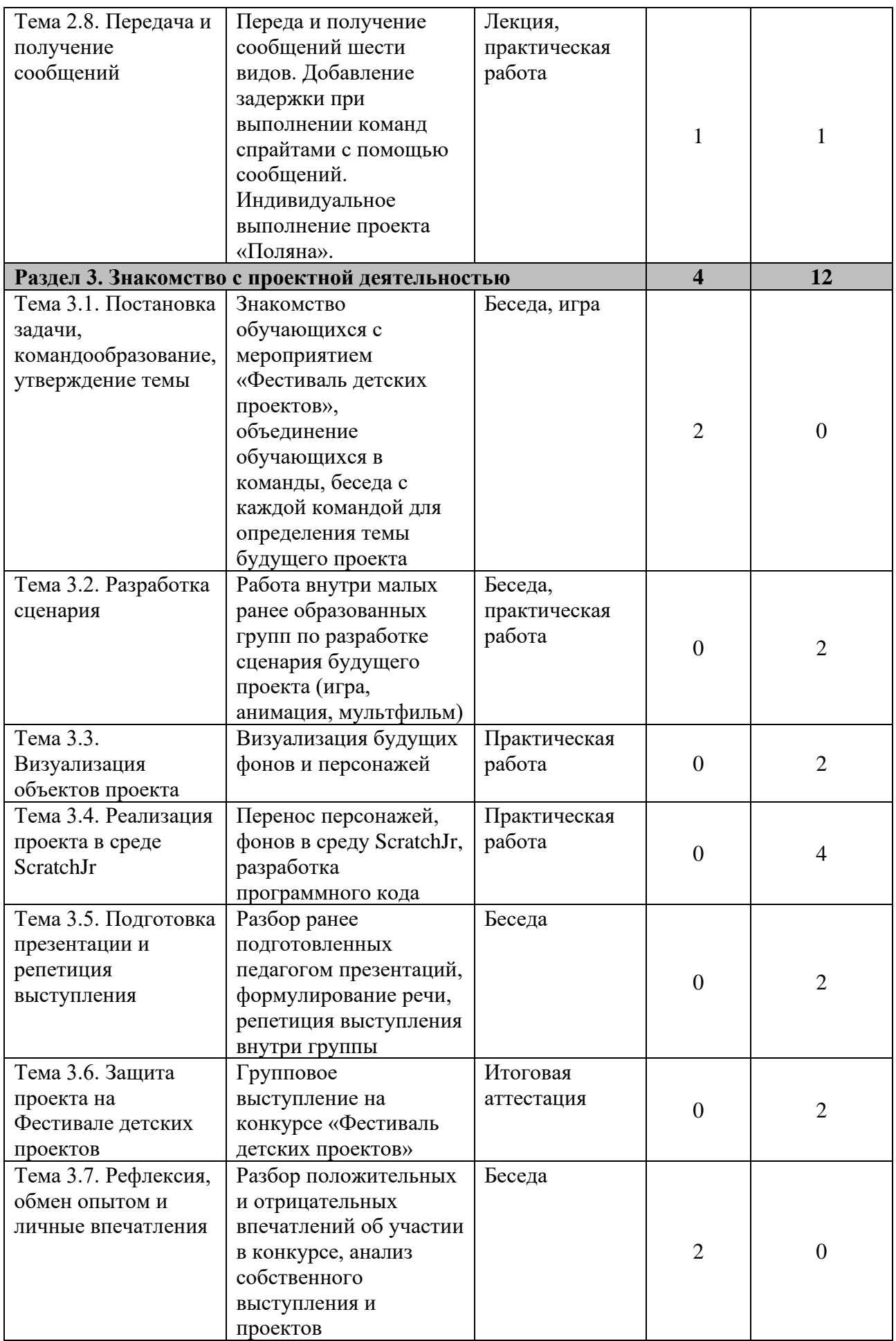

## **Раздел 1. Знакомство со средой ScratchJr**

Тема 1.1. Техника безопасности. Организация рабочего места. Детский тимбилдинг.

*Теория:* Инструктаж по технике безопасности. Изучение правил организации рабочего места и работы за компьютером и планшетом.

*Практика:* Проверка изученного материала по технике безопасности в форме устного опроса. Пробное включение/выключение компьютера/планшета. Запуск программы ScratchJr. Игры на знакомство, сплочение коллектива.

Тема 1.2. Знакомство со средой ScratchJr. Интерфейс. Спрайты и блоки.

*Теория:* Изучение интерфейса программы ScratchJr на компьютере/планшете: включение, создание проекта, изменение имени проекта, добавление/удаление спрайта, добавление фона, блоки движения.

*Практика:* Индивидуальное выполнение проекта «Прогулка по парку». Размещение нескольких спрайтов, создание индивидуальной траектории движения для каждого спрайта.

#### **Раздел 2. Функциональные возможности среды ScratchJr**

Тема 2.1. Звуковой редактор ScratchJr.

*Теория:* Звуковые блоки. Изучение способа добавления звуков для спрайтов. Музыка и диктофон.

*Практика:* Индивидуальное выполнение проекта «В мире животных». Размещение на поле спрайтов животных, добавление блоков движения, запись звуков для каждого спрайта. Демонстрация проектов.

Тема 2.2. Изменение и создание спрайтов.

*Теория:* Изучение возможностей графического редактора. Интерфейс встроенного графического редактора. Возможности изменения готовых персонажей и создание собственных. Блоки управления. Уменьшение и увеличение спрайтов. Исчезновение и появление спрайтов.

*Практика:* Изменение готовых спрайтов. Индивидуальное выполнение проекта «Накорми меня!». Размещение спрайтов животных на поле. Создание собственных спрайтов продуктов питания. Изменения размеров спрайтов и их исчезновение.

Тема 2.3. Координатная сетка. Изменение скорости спрайтов.

*Теория:* Изучение способов перемещения спрайтов по координатной сетке с заданным шагом. Блоки движения. Блоки времени. Уменьшение и увеличение скорости движения спрайтов.

*Практика:* Индивидуальное выполнение проекта «Изучаем космос». Использование блоков перемещения с использованием координатной сетки. Индивидуальное выполнение проекта «Гонки». Использование блоков перемещения и изменения скорости.

Тема 2.4. Промежуточная аттестация.

*Практика:* Определение индивидуальной темы для каждого обучающегося, самостоятельная разработка и представление проекта на основании изученного материала.

Тема 2.5. Применение циклов в проекте

*Теория:* Временные блоки. Блок «цикл». Алгоритмическая конструкция – цикл. Зацикливание действий спрайтов.

*Практика:* Использование циклов в проекте. Индивидуальное выполнение проекта «Аквариум». Конкурс на лучший аквариум «Подводный мир».

Тема 2.6. Появление и исчезновение спрайтов

*Теория:* Блоки управления. Изучение возможности применения блоков для исчезновения спрайтов.

*Практика:* Индивидуальное выполнение проекта «Призрак». Конкурс на самое жуткое привидение.

Тема 2.7. Изменение фона. Текстовые сообщения.

*Теория:* Изменение готового фона или создание собственного фона в графическом редакторе. Создание нескольких фонов в проекте. Изменение фона в анимации. Возможности фоновой анимации и оформление текстовых сообщений.

*Практика:* Добавление нескольких полей в проект. Смена фона. Передача сообщений на экране. Индивидуальное выполнение проекта «Времена года».

Тема 2.8. Передача и получение сообщений

*Теория:* Переда и получение сообщений. Добавление задержки при выполнении команд спрайтами с помощью сообщений.

*Практика:* Использование всех изученных материалов. Индивидуальное выполнение проекта «Поляна».

#### **Раздел 3. Знакомство с проектной деятельностью**

Тема 3.1. Постановка задачи, командообразование, утверждение темы

*Теория:* Знакомство обучающихся с мероприятием «Фестиваль детских проектов», объединение обучающихся в команды, беседа с каждой командой для определения темы будущего проекта

Тема 3.2. Разработка сценария

*Практика:* Работа внутри малых ранее образованных групп по разработке сценария будущего проекта (игра, анимация, мультфильм).

Тема 3.3. Визуализация объектов проекта *Практика:* Визуализация будущих фонов и персонажей на бумаге.

Тема 3.4. Реализация проекта в среде ScratchJr

*Практика:* Перенос персонажей, фонов в среду ScratchJr, разработка программного скриптов.

Тема 3.5. Подготовка презентации и репетиция выступления

*Практика:* Разбор ранее подготовленных педагогом презентаций, формулирование речи, репетиция выступления внутри группы.

Тема 3.6. Защита проекта на Фестивале детских проектов *Практика:* Групповое выступление на конкурсе «Фестиваль детских проектов».

Тема 3.7. Рефлексия, обмен опытом и личные впечатления

*Теория:* Разбор положительных и отрицательных впечатлений об участии в конкурсе, анализ собственного выступления и проектов

# <span id="page-13-0"></span>**1.6 Планируемые результаты**

Предметные:

− ориентироваться в интерфейсе среды Scratch Junior: рабочее поле, добавление, редактирование и удаление персонажей, добавление, редактирование и удаление фонов, знание функциональных возможностей блоков среды;

владеть навыками построения линейных алгоритмов с помощью блоков среды, понимать работу алгоритмической структуры «цикл» при решении образовательных задач;

− владеть знаниями структуры линейных алгоритмов и циклов.

Метапредметные:

владеть базовыми навыками работы с компьютером и планшетом: включение/выключение, запуск программы;

владеть навыками пространственного и творческого мышления: определение размера персонажей и объектов относительно друг друга, изображение объектов и предметов с помощью средств графического редактора;

познакомиться с навыками проектной деятельности в формате разработки, реализации и защиты группового проекта.

Личностные:

− уметь выстраивать эффективные коммуникации при работе в паре, коллективе;

− уметь принимать самостоятельные решения при выполнении задач.

# <span id="page-14-1"></span><span id="page-14-0"></span>**РАЗДЕЛ 2. КОМПЛЕКС ОРГАНИЗАЦИОННО-ПЕДАГОГИЧЕСКИХ УСЛОВИЙ**

## **2.1 Условия реализации программы**

## **Материально-техническое обеспечение:**

Площадка проведения занятий оснащена спектром оборудования, средств обучения и воспитания для развития проектной деятельности обучающихся общеобразовательных организаций.

Кабинет для проведения занятий обустроен в соответствии с:

− Требованиями санитарно-эпидемиологических правил и нормативов СанПиН 2.4.4.3172-14 «Санитарно-эпидемиологические требования к устройству, содержанию и организации режима работы образовательных организаций дополнительного образования детей», утвержденных Постановлением Главного государственного санитарного врача Российской Федерации от 4 июля 2014 г. №41, для организаций, в которых реализуются дополнительные общеобразовательные программы;

− Сводом правил СП 59.13330.2016 «Доступность зданий и сооружений для маломобильных групп населения»;

− Сводом правил СП 138.13330.2012 «Общественные здания и сооружения, доступные маломобильным группам населения. Правила проектирования»

− иным действующим нормативным правовым актам, определяющим требования к организации дополнительного образования детей, в том числе в части формирования специальных условий для получения дополнительного образования обучающимися с ограниченными возможностями здоровья, детьми-инвалидами и инвалидами

Для наиболее эффективного усвоения учениками данной образовательной программы, занятия необходимо проводить в светлых помещениях с хорошей вентиляцией. Для того, чтобы работа с проектором была продуктивной, необходимо затемнять зону проектора, а рабочие места обучающихся должны быть достаточно освещены.

Перечень оборудования, необходимого для освоения общеобразовательной программы:

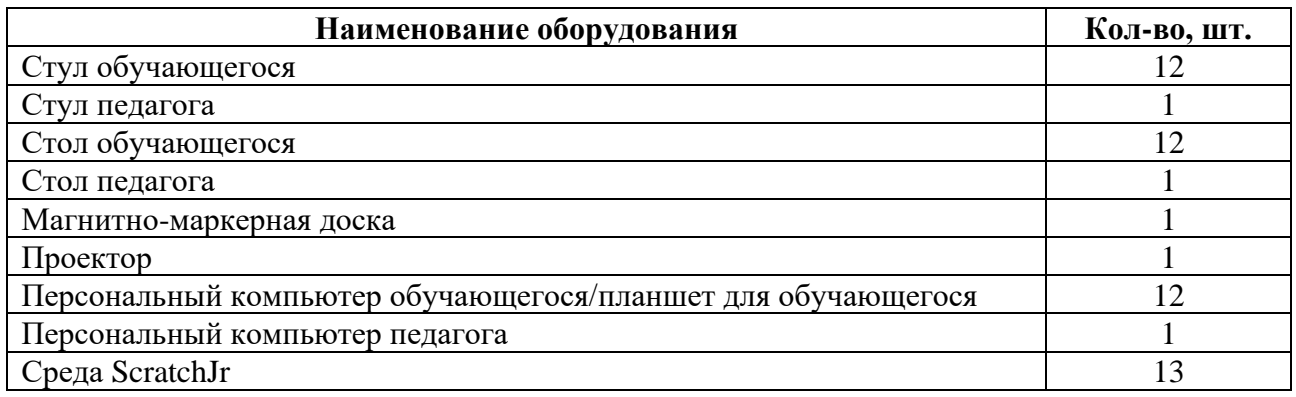

Среда ScratchJr находится в свободном для скачивания и установки доступе. Среда доступна для установки на Windows и Android. Это значит, что ScratchJr может быть установлен на компьютер/ноутбук с ОС Windows или на планшет/телефон с ОС Android.

# **Информационное обеспечение:**

Для реализации дополнительной общеобразовательной общеразвивающей программы «Программирование в визуальной среде Scratch Junior» используются:

- учебно-методические пособия;
- − конспекты лекций (Приложение 1);
- комплект практических работ (Приложение 2);
- презентации и карточки с блоками ScratchJr (Приложение 3);
- примеры программного кода;
- − сборник игр (Приложение 4).

## **Кадровое обеспечение:**

− требования к образованию и обучению – высшее или среднее профессиональное образование, или успешное прохождение обучающимися промежуточной аттестации не менее за два года обучения по образовательным программам, соответствующим дополнительным общеобразовательным общеразвивающим программам, реализуемым учреждением дополнительного образования;

− особые условия допуска к работе – успешное прохождение ежегодных курсов повышения квалификации; прохождение обязательных предварительных и периодических медицинских осмотров; отсутствие ограничений на занятие педагогической деятельностью;

необходимые умения – осуществлять деятельность по дополнительной общеобразовательной общеразвивающей программе; создавать условия для успешного освоения обучающимися программы; устанавливать и использовать на занятиях педагогически обоснованные формы, методы и технологии; готовить обучающихся к участию в конкурсах и мероприятиях технической направленности дополнительного образования; анализировать результаты образовательной деятельности; эффективно взаимодействовать с коллективом;

необходимые знания – нормативно-правовая база в области образования; техники и приемы общения, вовлечения в деятельность; принципы и приемы представления дополнительной общеобразовательной общеразвивающей программы.

## **2.2 Формы аттестации обучающихся**

<span id="page-15-0"></span>Промежуточная аттестация проводится в форме представления индивидуальных проектов. Тема проекта определяется по интересам и предпочтениям каждого обучающегося и утверждается педагогом.

Итоговая аттестация проводится в форме представления и защиты проекта. Итоговая работа демонстрирует знания базовых навыков программирования, установления причинноследственных связей, применения алгоритмического подхода, пространственного и творческого мышления для решения поставленной проблемы. Тему итоговой работы определяет педагог в соответствии с уровнем усвоения программы, интересами и личностными особенностями обучающихся. Выполнение итоговой работы оценивается по следующим параметрам:

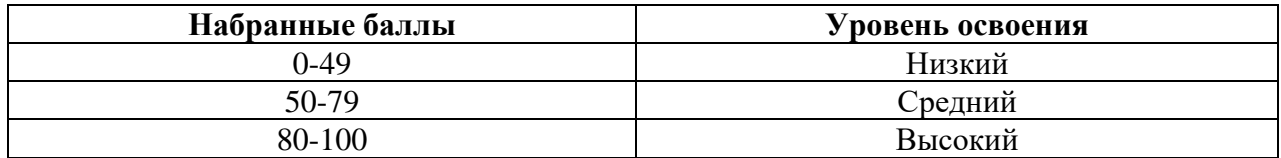

Описание уровней освоения:

«Высокий уровень» - обучающийся самостоятельно выполняет все задачи на высоком уровне, его работа отличается оригинальностью идеи, грамотным исполнением и творческим подходом.

«Средний уровень» - обучающийся справляется с поставленными перед ним задачами, но прибегает к помощи преподавателя. Работа выполнена, но есть незначительные ошибки.

«Низкий уровень» - обучающийся выполняет задачи, но делает грубые ошибки (по невнимательности или нерадивости). Для завершения работы необходима постоянная помощь преподавателя.

# <span id="page-16-0"></span>**2.3 Оценочные и методические материалы**

# **Оценочные материалы:**

Для отслеживания и фиксации результатов предусмотрены следующие формы контроля: опрос, дискуссия, самостоятельная работа, наблюдение. Опрос и дискуссия позволяют своевременно и быстро выявить сложности, возникающие у обучающихся, при освоении темы занятия. Самостоятельная работа проверяет уровень владения практическими навыками в среде Scratch Junior. Наблюдение позволяет оценить групповую и индивидуальную работу обучающихся без непосредственного вмешательства педагога (приложение 5), здесь отслеживаются не только знания и практические навыки, но и личностные результаты, достигнутые обучающимися.

Промежуточная аттестация проводится в форме выполнения индивидуального проекта по изученному материалу.

Итоговая аттестация проводится в форме представления и защиты проекта. Итоговая работа демонстрирует навыки программирования, установления причинно-следственных связей, применения алгоритмического подхода, пространственного и творческого мышления для решения поставленной проблемы.

# **Методические материалы:**

конспекты занятий к дополнительной общеобразовательной общеразвивающей программе «Визуальное программирование в среде Scratch Junior» (приложение 1);

− практические работы к дополнительной общеобразовательной общеразвивающей программе «Визуальное программирование в среде «Scratch Junior» (приложение 2);

дидактические материалы к дополнительной общеобразовательной общеразвивающей программе «Визуальное программирование в среде «Scratch Junior» (приложение 3);

− сборник игр на командообразование и сплочение (приложение 4);

лист наблюдения за выполнением проектной работы (приложение 5).

# <span id="page-16-1"></span>**2.4 Список литературы**

Список литературы для педагога:

1. Босова, Л.Л. Теория и методика обучения информатике младших школьников: учебное пособие / Л.Л. Босова; Министерство науки и высшего образования Российской Федерации, Федеральное государственное бюджетное образовательное учреждение высшего образования "Московский педагогический государственный университет". - Москва: МПГУ, 2019. - 179 с.

2. Босова, Л.Л.. Обучение информатике младших школьников: монография / Л. Л. Босова ; Министерство просвещения Российской Федерации, Федеральное государственное бюджетное образовательное учреждение высшего образования "Московский педагогический государственный университет". - Москва : МПГУ, 2020. - 295 с.

3. Положение о порядке разработки и реализации дополнительных общеобразовательных общеразвивающих программ в ГБУ ДО «Дом юношеского технического творчества Челябинской области»;

4. Реализация дополнительной общеобразовательной программы по тематическому направлению «Основы алгоритмики и логики» с использованием оборудования центра цифрового образования детей «IT-куб». Методическое пособие. Под ред. Григорьева С. Г. – Москва, 2021.

5. Тихомирова, О.В.. Проектная и исследовательская деятельность дошкольников и младших школьников: учебное пособие / О. В. Тихомирова, Н. В. Бородкина, Я. С. Соловьев; Государственное автономное учреждение дополнительного профессионального образования Ярославской области "Институт развития образования". - Ярославль: ГАУ ДПО ЯО ИРО, 2017. - 221 с.

6. Хухлаева О.В. Практические материалы для работы с детьми 3-9 лет. Психологические игры, упражнения, сказки / Хухлаева О.В.. — Москва : Генезис, 2020. — 176 c.

Список литературы для учащихся и родителей:

1. Голиков Д.В. ScratchJr для самых юных программистов. – Спб.: БХВ-Петербург,  $2020. - 97c.$ 

2. Инструкция по установке ScratchJr на ПК/ноутбук или планшет. (Электронный ресурс). – Режим доступа: https://hwschool.online/scratchjr\_inst?ysclid=l5tgtw6iwp520368252

3. Официальный сайт Scratch Junior. (Электронный ресурс). – Режим доступа: https://www.scratchjr.org/

4. Программирование для детей на Scratch Junior — бесплатные видеоуроки для детей от 6 лет. (Электронный ресурс). – Режим доступа:

https://tproger.ru/articles/programmirovanie-dlja-detej-na-scratch-junior-besplatnye-videourokidlja-detej-ot-6-let/?ysclid=l5hmfe1044515301290

Приложение 1 к дополнительной общеобразовательной общеразвивающей программе «Визуальное программирование в среде Scratch Junior»

# <span id="page-18-0"></span>**Краткие конспекты занятий к дополнительной общеобразовательной общеразвивающей программе «Визуальное программирование в среде Scratch Junior»**

# **Конспект занятия по теме 1.1.**

**Тема занятия**: Техника безопасности. Организация рабочего места. Детский тимбилдинг.

**Цель занятия**: познакомить обучающихся с техникой безопасности при работе за персональным компьютером и планшетом, способствовать образования коллектива в группе.

#### **Задачи занятия**:

*образовательные*: познакомить обучающихся с правилами техники безопасности в компьютерном классе; познакомить обучающихся с базовыми навыками работы за компьютером и планшетом (включение/выключение, запуск программы).

*развивающие*: развитие коммуникативных навыков;

*воспитательные*: убедить обучающихся в необходимости бережного отношения к технике и информации; формировать дисциплинированность.

**Тип занятия**: усвоение новых знаний.

#### **Планируемые результаты:**

*образовательные:* знать технику безопасности при работе в компьютерном классе; владеть базовыми навыками работы за компьютером и планшетом (включение/выключение, запуск программы).

*развивающие:* уметь выстраивать эффективные коммуникации при работе в паре, коллективе; уметь принимать самостоятельные решения при выполнении задач.

*воспитательные:* понимать необходимость бережного обращения с оборудованием; сформировать дисциплину при работе на занятии.

## **Оборудование**:

- − стул обучающегося 12 шт.;
- − стул педагога 1 шт.;
- − стол обучающегося 12 шт.;
- − стол педагога 1 шт.;
- − персональный компьютер обучающегося/планшеты для обучающихся 12 шт.;
- − персональный компьютер педагога 1 шт.;
- − магнитно-маркерная доска 1 шт.;
- − проектор 1 шт.;
- − среда ScratchJr.

#### **План занятия:**

- 1. Конкретизация темы занятия.
- 2. Актуализация субъектного опыта обучающихся.
- 3. Изучение новых знаний и способов деятельности.
- 4. Игры на знакомство и сплочение.
- 5. Рефлексия.

# **Ход занятия:**

# **1. Конкретизация темы занятия**

Деятельность педагога: приветствие обучающихся, проверка готовности обучающихся к занятию, озвучивание темы занятия.

Деятельность обучающихся: приветствуют педагога, отвечают на вопросы.

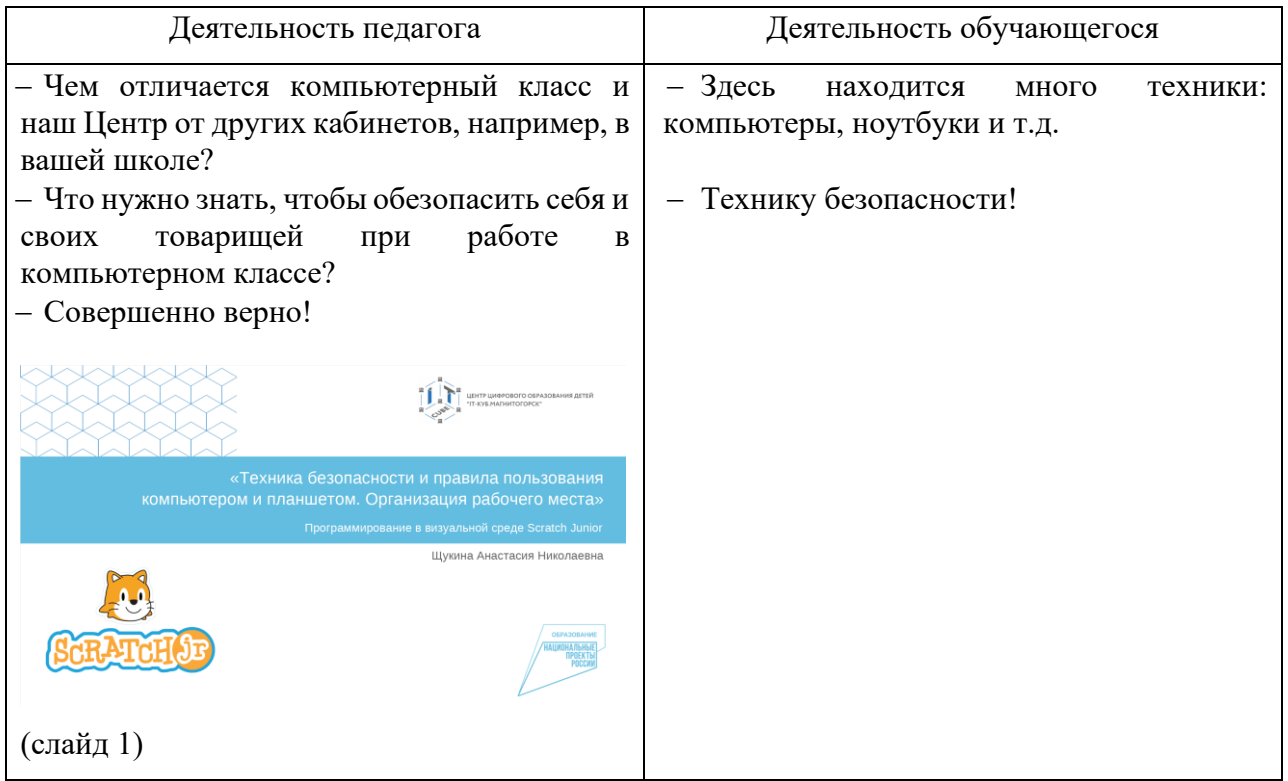

# **2. Актуализация субъектного опыта обучающихся.**

Деятельность педагога: задает наводящие вопросы, для сопоставления жизненного опыта учеников с темой занятия.

Деятельность обучающихся: отвечают на вопросы педагога.

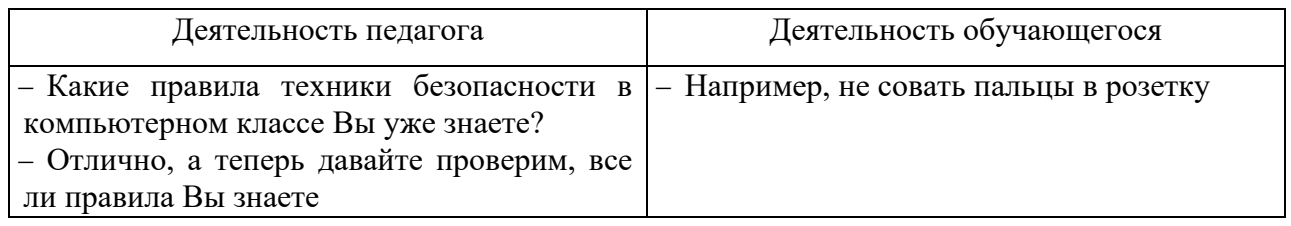

# **3. Изучение новых знаний и способов деятельности.**

Деятельность педагога: знакомит обучающихся с правилами техники безопасности, показывая презентацию (слайд 2-7) и проводит устный порос на усвоение знаний (слайд 8-12). Знакомит обучающихся с организаций рабочего места, показывает как включить и выключить компьютер, как установить программу на операционную систему Android (слайд 13-17). Презентация ScratchJr Tema 1.1.

Деятельность обучающихся: слушают, читают правила с экрана, задают уточняющие вопросы.

## **4. Игры на знакомство и сплочение**

Деятельность педагога: организует деятельность обучающихся в игровой форме для индивидуального знакомства с каждым и работы в коллективе в целом.

Деятельность обучающихся: активно участвуют в игровой деятельности.

# **5. Рефлексия**

Деятельность педагога: побуждает к выказыванию своего мнения об усвоении данной темы; обеспечивает положительную реакцию детей на высказывание одноклассников.

Деятельность обучающихся: формулируют конечный результат своей работы на уроке; высказывают свое мнение; делятся впечатлениями.

# **Конспект занятия по теме 1.2.**

**Тема занятия**: Знакомство со средой ScratchJr. Интерфейс. Спрайты и блоки.

**Цель занятия**: познакомить обучающихся с интерфейсом и функциональными элементами среды ScratchJr.

## **Задачи занятия**:

*образовательные*: познакомить обучающихся с интерфейсом среды ScratchJr; рассмотреть функциональные возможности среды ScratchJr: создание проекта, изменение названия проекта, добавление фона, добавление/удаление спрайтов, категории блоков, скрипты; познакомить обучающихся с конструкцией «линейного алгоритма».

*развивающие*: способствовать развитию алгоритмического мышления;

*воспитательные*: способствовать воспитанию самостоятельности при решении образовательных задач.

**Тип занятия**: усвоение новых знаний.

# **Планируемые результаты:**

*образовательные:* ориентироваться в интерфейсе среды ScratchJr; знать функциональные возможности среды ScratchJr: уметь создавать проект, менять его название, добавлять фон, добавлять/удалять спрайты, знать категории блоков, создавать скрипты; знать конструкцию построения «линейного алгоритма».

*развивающие:* развивать алгоритмическое мышление через построение базовых алгоритмов;

*воспитательные:* уметь принимать самостоятельные решения при решении образовательных задач.

# **Оборудование**:

- − стул обучающегося 12 шт.;
- − стул педагога 1 шт.;
- − стол обучающегося 12 шт.;
- − стол педагога 1 шт.;
- − персональный компьютер обучающегося/планшеты для обучающихся 12 шт.;
- − персональный компьютер педагога 1 шт.;
- − магнитно-маркерная доска 1 шт.;
- − проектор 1 шт.;
- − среда ScratchJr.

# **План занятия:**

- 1. Конкретизация темы занятия.
- 2. Изучение новых знаний и способов деятельности.
- 3. Применение изученного.
- 4. Рефлексия.

# **Ход занятия:**

# **1. Конкретизация темы занятия**

Деятельность педагога: приветствие обучающихся, проверка готовности обучающихся к занятию, озвучивание темы занятия.

Деятельность обучающихся: приветствуют педагога, отвечают на вопросы.

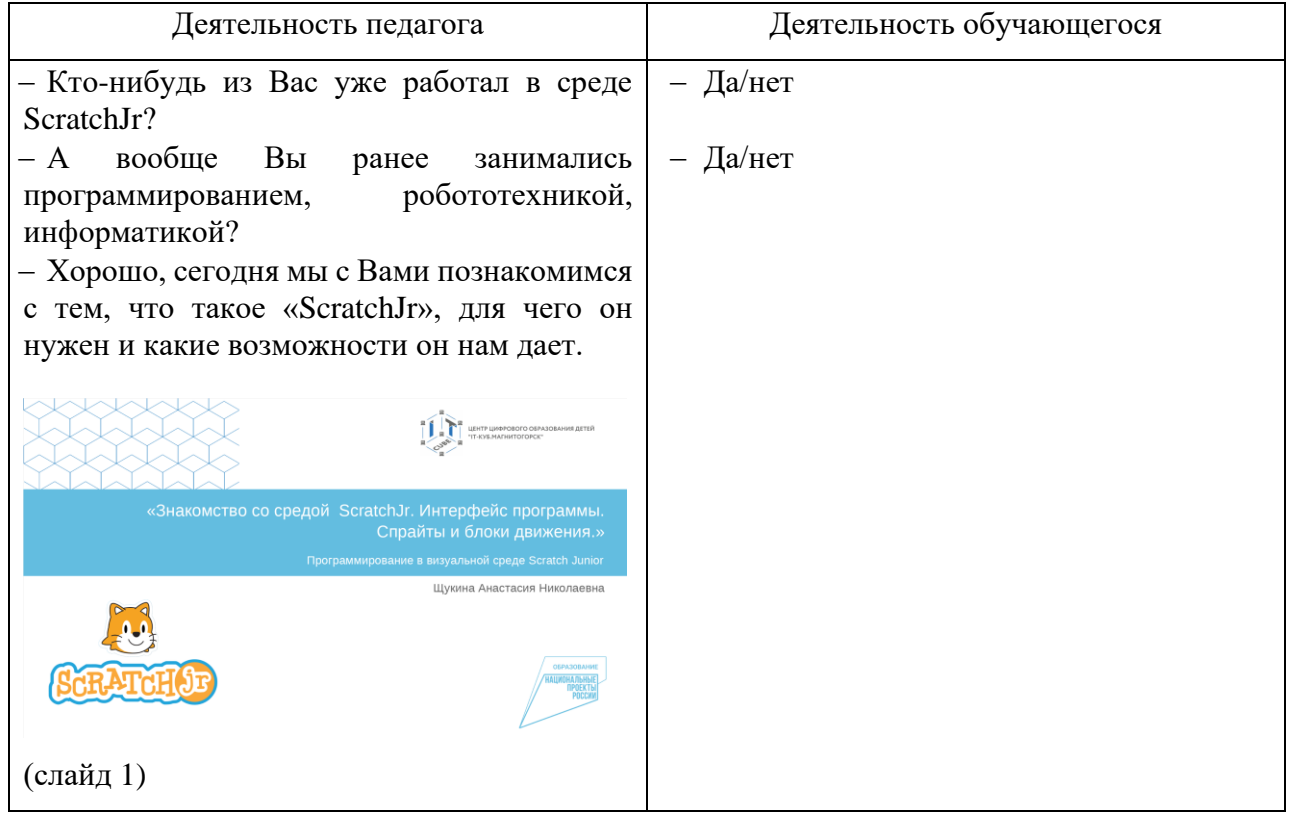

# **2. Изучение новых знаний и способов деятельности.**

Деятельность педагога: объясняет тему занятия, демонстрируя презентацию [Презентация\\_ScratchJr\\_Тема 1.2](https://disk.yandex.ru/i/lu2imsylI5vfsA) (слайд 2-6, 9-11), параллельно показывает пошаговое создание проекта, фона, спрайтов и скриптов в среде ScratchJr. Актуализирует знания обучающихся о «линейных алгоритмах» на основании жизненного опыта (слайд 7-8).

Деятельность обучающихся: слушают, повторяют пошаговые действия педагога в среде ScratchJr.

# **3. Применение изученного**

Деятельность педагога: ставит задачу, наблюдает, отвечает на вопросы (слайд 12).

Деятельность обучающихся: самостоятельно выполняют практическую работу «Прогулка по парку»

# **4. Рефлексия**

Деятельность педагога: побуждает к выказыванию своего мнения об усвоении данной темы; обеспечивает положительную реакцию детей на высказывание одноклассников.

Деятельность обучающихся: формулируют конечный результат своей работы на уроке; высказывают свое мнение; делятся впечатлениями.

## **Конспект занятия по теме 2.1.**

**Тема занятия**: Звуковой редактор ScratchJr

**Цель занятия**: познакомить обучающихся с возможностями встроенного звукового редактора среды ScratchJr

## **Задачи занятия**:

*образовательные*: изучить интерфейс звукового редактора среды ScratchJr; изучить способ записи собственных звуков для озвучивания спрайтов; изучить звуковые блоки для построения скриптов;

*развивающие*: способствовать развитию алгоритмического мышления; способствовать развитию эстетического мышления;

*воспитательные*: способствовать воспитанию самостоятельности при решении образовательных задач.

**Тип занятия**: усвоение новых знаний.

## **Планируемые результаты:**

*образовательные:* ориентироваться в интерфейсе звукового редактора среды ScratchJr; владеть навыком озвучивания спрайтов с помощью звукового редактора среды ScratchJr: использовать звуковые блоки для создания скриптов;

*развивающие:* развивать алгоритмическое мышление через построение базовых алгоритмов; развивать эстетическое мышление через подбор подходящего звукового сопровождения собственных проектов;

*воспитательные:* уметь принимать самостоятельные решения при решении образовательных задач.

## **Оборудование**:

- − стул обучающегося 12 шт.;
- − стул педагога 1 шт.;
- − стол обучающегося 12 шт.;
- − стол педагога 1 шт.;
- − персональный компьютер обучающегося/планшеты для обучающихся 12 шт.;
- − персональный компьютер педагога 1 шт.;
- − магнитно-маркерная доска 1 шт.;
- − проектор 1 шт.;
- − среда ScratchJr.

## **План занятия:**

- 1. Повторение изученного материала.
- 2. Конкретизация темы занятия.
- 3. Изучение новых знаний и способов деятельности.
- 4. Применение изученного.
- 5. Рефлексия.

# **Ход занятия:**

# **1. Повторение изученного материала**

Деятельность педагога: приветствие обучающихся, проверка готовности обучающихся к занятию, проводит устный опрос на проверку усвоения темы предыдущего занятия Презентация ScratchJr Тема 1.3. (слайд 2)

Деятельность обучающихся: приветствуют педагога, отвечают на вопросы

## **2. Конкретизация темы занятия**

Деятельность педагога: Озвучивание темы занятия. Деятельность обучающихся: Задают вопросы по теме.

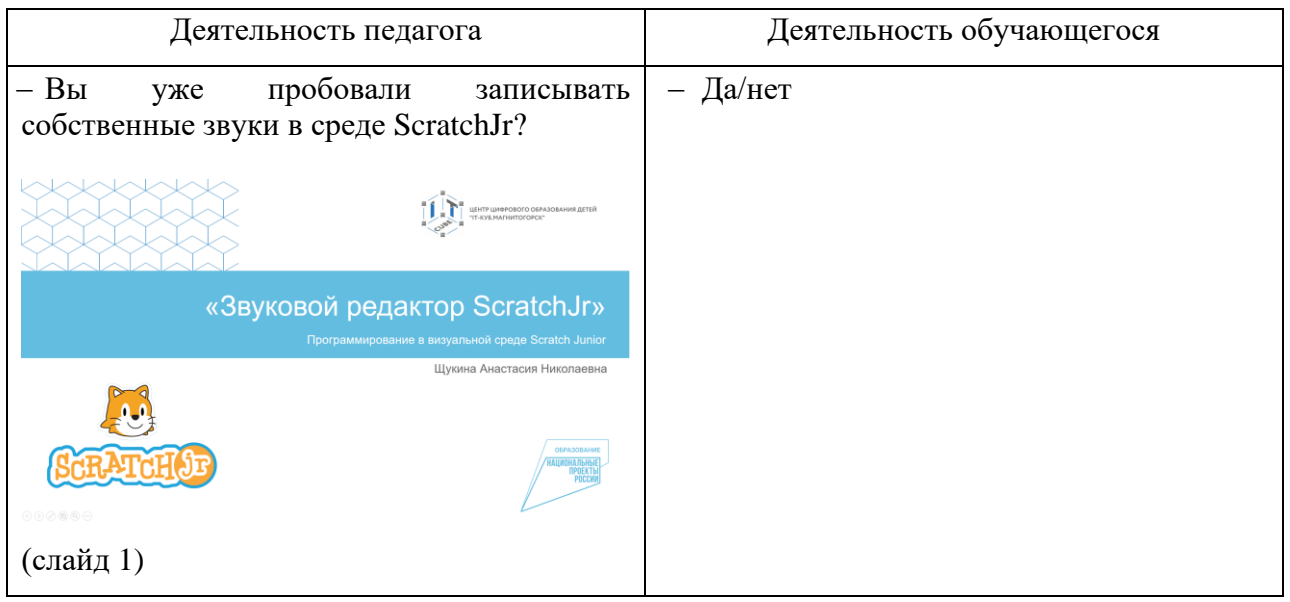

# **3. Изучение новых знаний и способов деятельности.**

Деятельность педагога: объясняет тему занятия, демонстрируя презентацию (слайд 3- 10), параллельно показывает использование звукового редактора для записи звуков и их использование в сриптах среды ScratchJr. А

Деятельность обучающихся: слушают, повторяют пошаговые действия педагога в среде ScratchJr.

# **4. Применение изученного**

Деятельность педагога: ставит задачу, наблюдает, отвечает на вопросы (11-12).

Деятельность обучающихся: самостоятельно выполняют практическую работу «В мире животных».

# **5. Рефлексия**

Деятельность педагога: побуждает к выказыванию своего мнения об усвоении данной темы; обеспечивает положительную реакцию детей на высказывание одноклассников.

Деятельность обучающихся: формулируют конечный результат своей работы на уроке; высказывают свое мнение; делятся впечатлениями.

## **Конспект занятия по теме 2.2.**

**Тема занятия**: Изменение и создание спрайтов

**Цель занятия**: познакомить обучающихся с возможностями графического редактора и блоков управления для изменения и создания персонажей среды ScratchJr

#### **Задачи занятия**:

*образовательные*: изучить интерфейс графического редактора среды ScratchJr; изучить способ создания собственного персонажа с помощью графического редактора; изучить способы изменения готовых персонажей с помощью графического редактора; изучить блоки уменьшения/увеличения для изменения размера персонажей;

*развивающие*: способствовать развитию алгоритмического мышления; способствовать развитию эстетического мышления; способствовать развитию пространственного мышления;

*воспитательные*: способствовать воспитанию самостоятельности при решении образовательных задач.

**Тип занятия**: усвоение новых знаний.

#### **Планируемые результаты:**

*образовательные:* ориентироваться в интерфейсе графического редактора среды ScratchJr; владеть навыком создания собственных спрайтов с помощью графического редактора среды ScratchJr: владеть навыком использования графического редактора для изменения готовых персонажей; использовать блоки уменьшения/увеличения для изменения размера спрайтов;

*развивающие:* развивать алгоритмическое мышление через построение базовых алгоритмов; развивать эстетическое мышление через изображение и цветовые решения собственных персонажей; развивать пространственное мышление через выбор оптимального размера спрайтов относительно друг друга и окружающего фонового пространства.

*воспитательные:* уметь принимать самостоятельные решения при решении образовательных задач.

#### **Оборудование**:

- − стул обучающегося 12 шт.;
- − стул педагога 1 шт.;
- − стол обучающегося 12 шт.;
- − стол педагога 1 шт.;
- − персональный компьютер обучающегося/планшеты для обучающихся 12 шт.;
- − персональный компьютер педагога 1 шт.;
- − магнитно-маркерная доска 1 шт.;
- − проектор 1 шт.;
- − среда ScratchJr.

## **План занятия:**

- 1. Конкретизация темы занятия.
- 2. Изучение новых знаний и способов деятельности.
- 3. Применение изученного.
- 4. Рефлексия.

#### **Ход занятия:**

# **1. Конкретизация темы занятия**

Деятельность педагога: приветствие обучающихся, проверка готовности обучающихся к занятию, озвучивание темы занятия.

Деятельность обучающихся: приветствуют педагога, отвечают на вопросы.

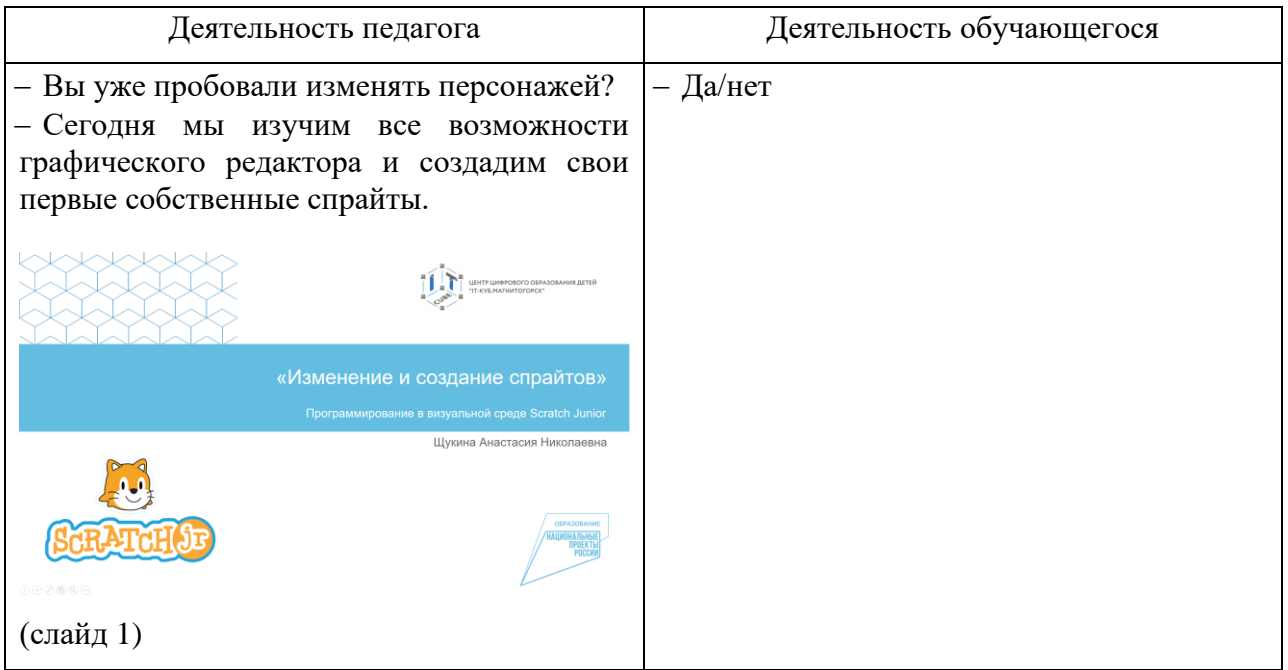

# **2. Изучение новых знаний и способов деятельности.**

Деятельность педагога: объясняет тему занятия, демонстрируя презентацию [Презентация\\_ScratchJr\\_Тема 2.2](https://disk.yandex.ru/i/OlD-p3uASeDDig) (слайд 2-7), параллельно показывает использование графического редактора для создания и изменения спрайтов, а также использование блоков управления в сриптах среды ScratchJr.

Деятельность обучающихся: слушают, повторяют пошаговые действия педагога в среде ScratchJr.

# **3. Применение изученного**

Деятельность педагога: ставит задачу, наблюдает, отвечает на вопросы (слайд 8).

Деятельность обучающихся: самостоятельно выполняют практическую работу «Накорми меня».

# **4. Рефлексия**

Деятельность педагога: побуждает к выказыванию своего мнения об усвоении данной темы; обеспечивает положительную реакцию детей на высказывание одноклассников.

Деятельность обучающихся: формулируют конечный результат своей работы на уроке; высказывают свое мнение; делятся впечатлениями.

# **Конспект занятия по теме 2.3.**

**Тема занятия**: Координатная сетка. Изменение скорости спрайта.

**Цель занятия**: изучить применение координатной сетки для расчета положение спрайта на рабочем поле, а также использование блоков при построении скриптов.

## **Задачи занятия**:

*образовательные*: познакомить с понятием «координатная сетка» и ее применением для определения положения спрайта на рабочем поле; изучить блоки скорости для изменения скорости движений спрайтов;

*развивающие*: способствовать развитию алгоритмического мышления; способствовать развитию эстетического мышления; способствовать развитию пространственного мышления;

*воспитательные*: способствовать воспитанию самостоятельности при решении образовательных задач.

**Тип занятия**: усвоение новых знаний.

## **Планируемые результаты:**

*образовательные:* уметь применять координатная сетку для определения положения персонажа на рабочем поле; использовать блоки скорости для изменения скорости спрайтов;

*развивающие:* развивать алгоритмическое мышление через построение базовых алгоритмов; развивать эстетическое мышление через изображение и цветовые решения собственных персонажей; развивать пространственное мышление через выбор оптимального размера спрайтов относительно друг друга и окружающего фонового пространства.

*воспитательные:* уметь принимать самостоятельные решения при решении образовательных задач.

# **Оборудование**:

- − стул обучающегося 12 шт.;
- − стул педагога 1 шт.;
- − стол обучающегося 12 шт.;
- − стол педагога 1 шт.;
- − персональный компьютер обучающегося/планшеты для обучающихся 12 шт.;
- − персональный компьютер педагога 1 шт.;
- − магнитно-маркерная доска 1 шт.;
- − проектор 1 шт.;
- − среда ScratchJr.

## **План занятия:**

- 1. Конкретизация темы занятия.
- 2. Изучение новых знаний и способов деятельности.
- 3. Применение изученного.
- 4. Рефлексия.

## **Ход занятия:**

## **1. Конкретизация темы занятия**

Деятельность педагога: приветствие обучающихся, проверка готовности обучающихся к занятию, озвучивание темы занятия.

Деятельность обучающихся: приветствуют педагога, отвечают на вопросы.

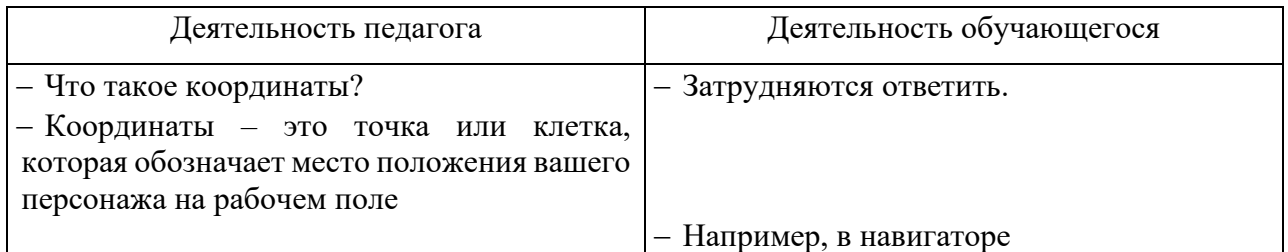

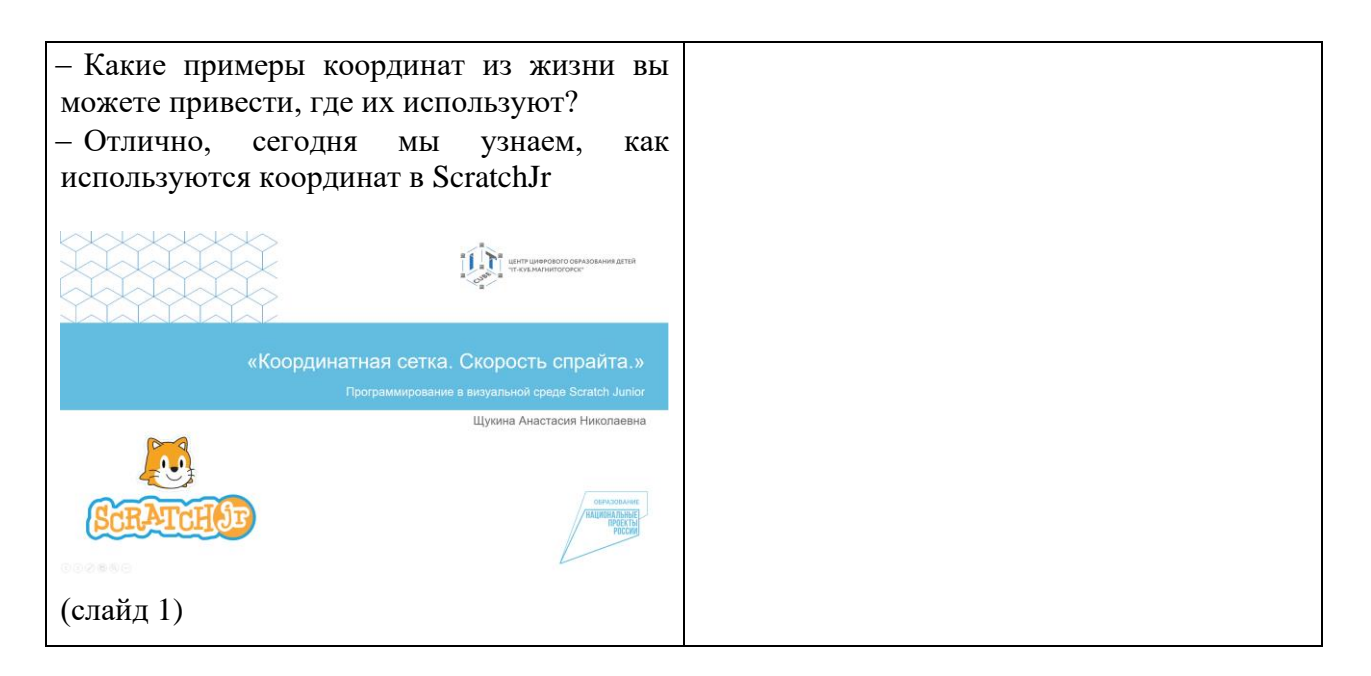

## **2. Изучение новых знаний и способов деятельности.**

Деятельность педагога: объясняет тему занятия, демонстрируя презентацию Презентация ScratchJr Тема 2.3 (слайд 2-14), параллельно показывает применение блоков скорости для изменения скорости спрайтов, а также использование блоков управления в сриптах среды ScratchJr.

Деятельность обучающихся: слушают, повторяют пошаговые действия педагога в среде ScratchJr.

## **3. Применение изученного**

Деятельность педагога: ставит задачу, наблюдает, отвечает на вопросы (слайд 10, 15).

Деятельность обучающихся: самостоятельно выполняют практические работы «Изучаем космос», «Гонки».

## **4. Рефлексия**

Деятельность педагога: побуждает к выказыванию своего мнения об усвоении данной темы; обеспечивает положительную реакцию детей на высказывание одноклассников.

Деятельность обучающихся: формулируют конечный результат своей работы на уроке; высказывают свое мнение; делятся впечатлениями.

## **Конспект занятия по теме 2.5.**

**Тема занятия**: Применение циклов в проекте

**Цель занятия**: изучить алгоритмическую конструкцию «цикл» и его использование в скриптах среды ScratchJr

## **Задачи занятия**:

*образовательные*: познакомить с понятием «цикл»; изучить блок «цикл» и его применение в сриптах; изучить способы создания непрерывного движения;

*развивающие*: способствовать развитию алгоритмического мышления; способствовать развитию эстетического мышления; способствовать развитию пространственного мышления; способствовать развитию навыков публичного выступления;

*воспитательные*: способствовать воспитанию самостоятельности при решении образовательных задач.

**Тип занятия**: усвоение новых знаний.

## **Планируемые результаты:**

*образовательные:* понимать и уметь применять на практике алгоритмическую конструкцию «цикл»; уметь использовать блок «цикл» в скриптах; уметь создавать непрерывное движение с помощью блоков ScratchJr.

*развивающие:* развивать алгоритмическое мышление через построение базовых алгоритмов; развивать эстетическое мышление через изображение и цветовые решения собственных персонажей; развивать пространственное мышление через выбор оптимального размера спрайтов относительно друг друга и окружающего фонового пространства; развивать навыки публичного выступления с помощью защиты выполненного проекта внутри группы;

*воспитательные:* уметь принимать самостоятельные решения при решении образовательных задач.

## **Оборудование**:

- − стул обучающегося 12 шт.;
- − стул педагога 1 шт.;
- − стол обучающегося 12 шт.;
- − стол педагога 1 шт.;
- − персональный компьютер обучающегося/планшеты для обучающихся 12 шт.;
- − персональный компьютер педагога 1 шт.;
- − магнитно-маркерная доска 1 шт.;
- − проектор 1 шт.;
- − среда ScratchJr.

## **План занятия:**

- 1. Повторение изученного материала.
- 2. Конкретизация темы занятия.
- 3. Изучение новых знаний и способов деятельности.
- 4. Применение изученного.
- 5. Публичная защита выполненного проекта.
- 6. Рефлексия.

## **Ход занятия:**

# **1. Повторение изученного материала.**

Деятельность педагога: приветствие обучающихся, проверка готовности обучающихся к занятию, проводит устный опрос на проверку усвоения темы предыдущего занятия (слайд 2- 4)

Деятельность обучающихся: приветствуют педагога, отвечают на вопросы

# **2. Конкретизация темы занятия.**

Деятельность педагога: задает наводящие вопросы, озвучивает тему занятия. Деятельность обучающихся: приветствуют педагога, отвечают на вопросы.

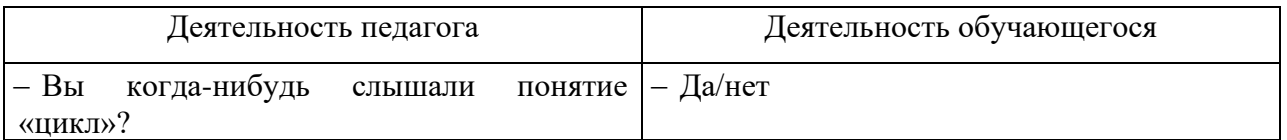

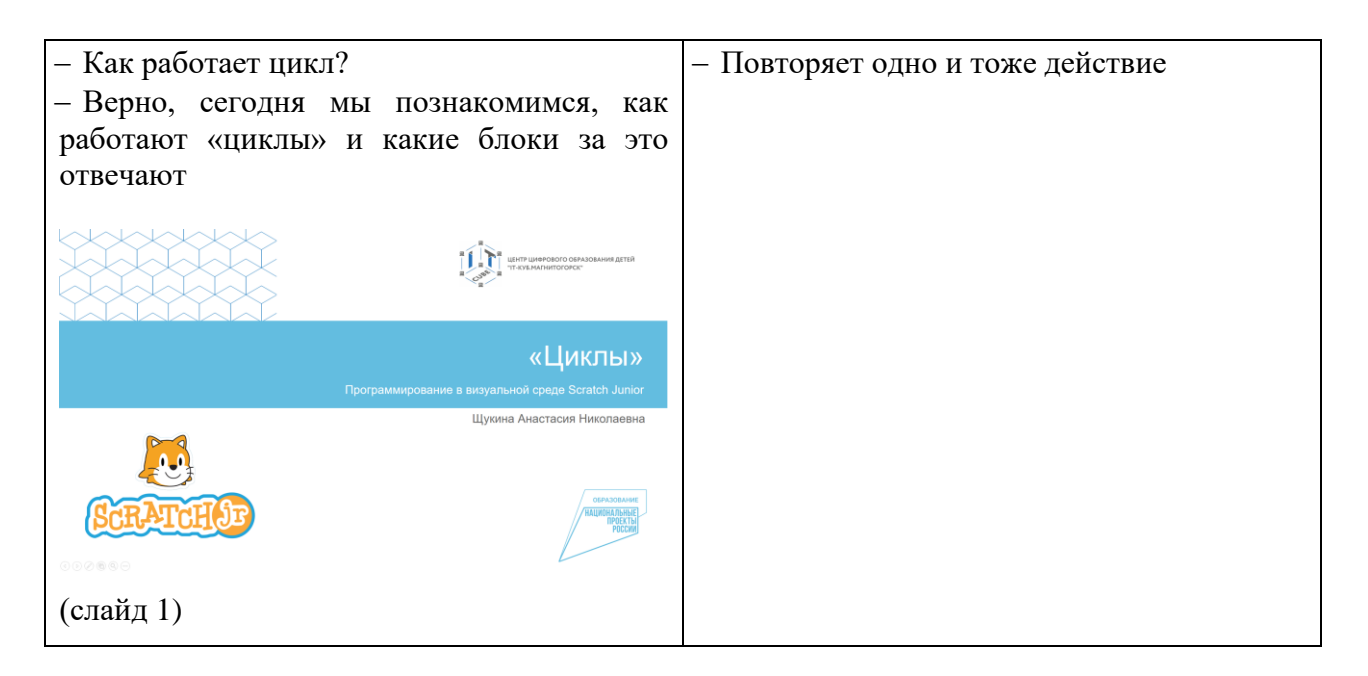

## **3. Изучение новых знаний и способов деятельности.**

Деятельность педагога: объясняет тему занятия, демонстрируя презентацию Презентация ScratchJr Тема 2.4 (слайд 5-8), параллельно показывает применение блока «цикл» для создания непрерывного движения спрайтов.

Деятельность обучающихся: слушают, повторяют пошаговые действия педагога в среде ScratchJr.

## **4. Применение изученного**

Деятельность педагога: ставит задачу, наблюдает, отвечает на вопросы.

Деятельность обучающихся: самостоятельно выполняют практическую работу «Аквариум».

## **5. Публичная защита выполненного проекта**

Деятельность педагога: объявляет начала конкурса «Подводный мир» на лучший аквариум, разработанный в среде ScratchJr. Озвучивает критерии отбора победителя: уникальность фона и персонажей, разнообразие использованных блоков, эстетическая целостность картины. По итогам общего голосования отбирается победитель.

Деятельность обучающихся: Готовят выступление и демонстрируют свой проект одногруппникам.

## **6. Рефлексия**

Деятельность педагога: побуждает к выказыванию своего мнения об усвоении данной темы; обеспечивает положительную реакцию детей на высказывание одноклассников.

Деятельность обучающихся: формулируют конечный результат своей работы на уроке; высказывают свое мнение; делятся впечатлениями.

## **Конспект занятия по теме 2.6.**

**Тема занятия**: Появление и исчезновение спрайтов

**Цель занятия**: использование блоков для исчезновения и появления спрайтов

## **Задачи занятия**:

*образовательные*: использование блоков управления в скриптах среды ScratchJr;

*развивающие*: способствовать развитию алгоритмического мышления; способствовать развитию эстетического мышления; способствовать развитию пространственного мышления; способствовать развитию навыков публичного выступления;

*воспитательные*: способствовать воспитанию самостоятельности при решении образовательных задач.

# **Тип занятия**: усвоение новых знаний.

# **Планируемые результаты:**

*образовательные:* уметь использовать блоки исчезновения и появления в скриптах;

*развивающие:* развивать алгоритмическое мышление через построение базовых алгоритмов; развивать эстетическое мышление через изображение и цветовые решения собственных персонажей; развивать пространственное мышление через выбор оптимального размера спрайтов относительно друг друга и окружающего фонового пространства; развивать навыки публичного выступления с помощью защиты выполненного проекта внутри группы;

*воспитательные:* уметь принимать самостоятельные решения при решении образовательных задач.

# **Оборудование**:

- − стул обучающегося 12 шт.;
- − стул педагога 1 шт.;
- − стол обучающегося 12 шт.;
- − стол педагога 1 шт.;
- − персональный компьютер обучающегося/планшеты для обучающихся 12 шт.;
- − персональный компьютер педагога 1 шт.;
- − магнитно-маркерная доска 1 шт.;
- − проектор 1 шт.;
- − среда ScratchJr.

# **План занятия:**

- 1. Конкретизация темы занятия.
- 2. Повторение изученного.
- 3. Публичная защита выполненного проекта.
- 4. Рефлексия.

# **Ход занятия:**

# **1. Конкретизация темы занятия.**

Деятельность педагога: задает наводящие вопросы, озвучивает тему занятия. Деятельность обучающихся: приветствуют педагога, отвечают на вопросы.

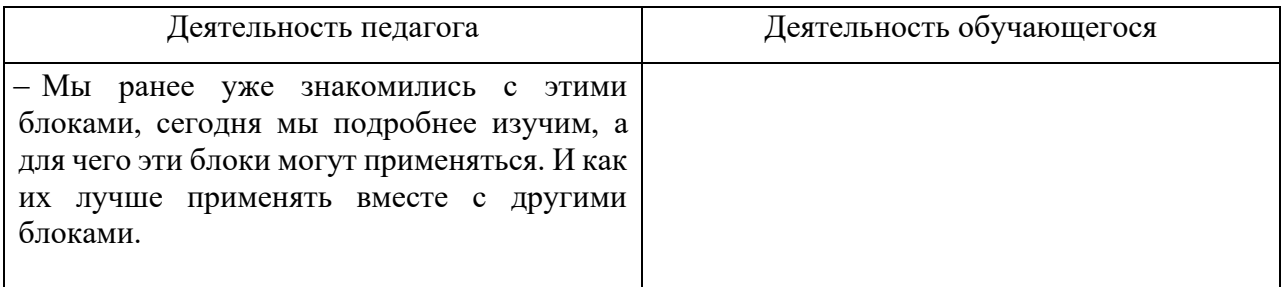

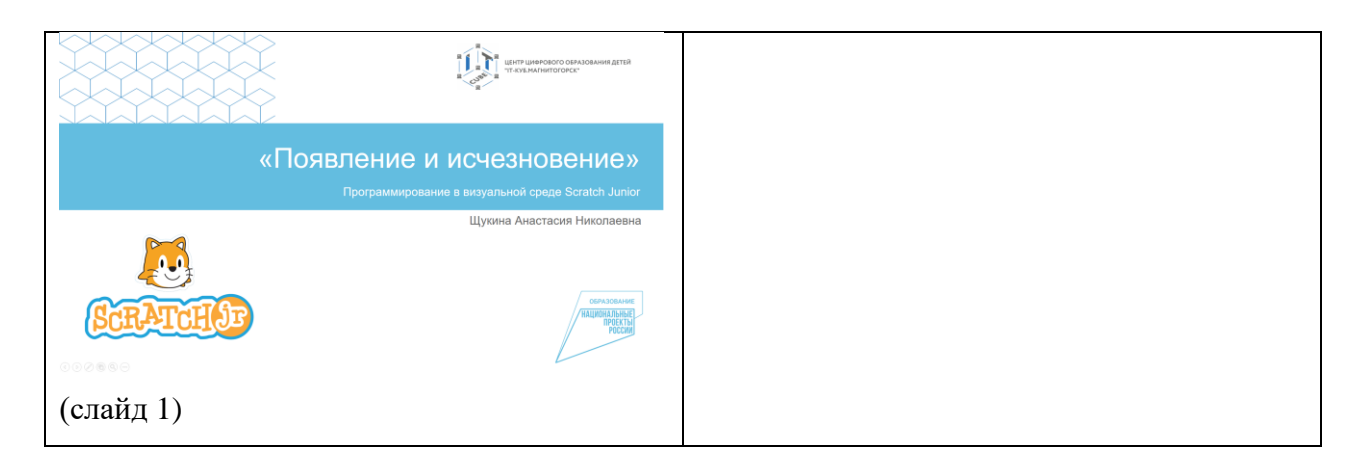

# **2. Повторение изученного.**

Деятельность педагога: ставит задачу, наблюдает, отвечает на вопросы Презентация ScratchJr Тема 2.6 (слайд 2)

Деятельность обучающихся: выполняют практическую работу «Призрак»

## **3. Публичная защита выполненного проекта**

Деятельность педагога: объявляет начала конкурса на самое жуткое приведение в среде ScratchJr. Озвучивает критерии отбора победителя: уникальность фона и персонажей, разнообразие использованных блоков, эстетическая целостность картины. По итогам общего голосования отбирается победитель.

Деятельность обучающихся: Готовят выступление и демонстрируют свой проект одногруппникам.

## **4. Рефлексия**

Деятельность педагога: побуждает к выказыванию своего мнения об усвоении данной темы; обеспечивает положительную реакцию детей на высказывание одноклассников.

Деятельность обучающихся: формулируют конечный результат своей работы на уроке; высказывают свое мнение; делятся впечатлениями.

# **Конспект занятия по теме 2.7.**

**Тема занятия**: Изменение фона. Текстовые сообщения.

**Цель занятия**: изучить возможности создания автоматического перехода между фонами и использование текстовых сообщений

## **Задачи занятия**:

*образовательные*: научиться добавлять несколько фонов в проект; научиться использовать блоки для автоматического перехода между фонами; научиться использовать и редактировать текстовые сообщения;

*развивающие*: способствовать развитию алгоритмического мышления; способствовать развитию эстетического мышления; способствовать развитию пространственного мышления;

*воспитательные*: способствовать воспитанию самостоятельности при решении образовательных задач.

**Тип занятия**: усвоение новых знаний.

# **Планируемые результаты:**

*образовательные:* уметь создавать несколько фоно в одном проекте; уметь создавать непрерывный переход между фонами с помощью блоков среды ScratchJr; уметь использовать и редактировать текстовые сообщения;

*развивающие:* развивать алгоритмическое мышление через построение базовых алгоритмов; развивать эстетическое мышление через изображение и цветовые решения собственных персонажей; развивать пространственное мышление через выбор оптимального размера спрайтов относительно друг друга и окружающего фонового пространства;

*воспитательные:* уметь принимать самостоятельные решения при решении образовательных задач.

## **Оборудование**:

- − стул обучающегося 12 шт.;
- − стул педагога 1 шт.;
- − стол обучающегося 12 шт.;
- − стол педагога 1 шт.;
- − персональный компьютер обучающегося/планшеты для обучающихся 12 шт.;
- − персональный компьютер педагога 1 шт.;
- − магнитно-маркерная доска 1 шт.;
- − проектор 1 шт.;
- − среда ScratchJr.

## **План занятия:**

- 1. Конкретизация темы занятия.
- 2. Изучение новых знаний и способов деятельности.
- 3. Рефлексия.

## **Ход занятия:**

## **1. Конкретизация темы занятия.**

Деятельность педагога: задает наводящие вопросы, озвучивает тему занятия. Деятельность обучающихся: приветствуют педагога, отвечают на вопросы.

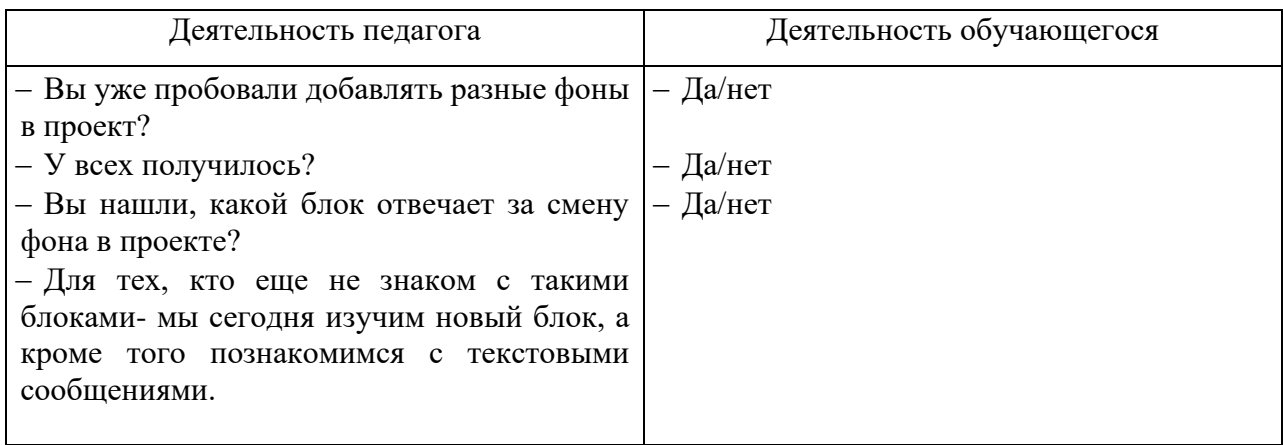

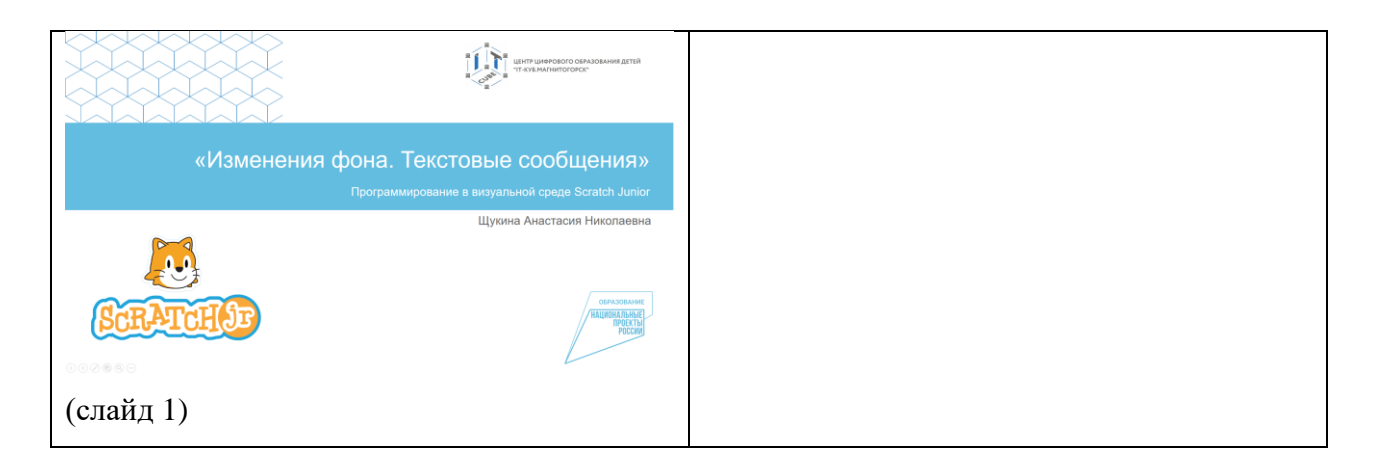

# **2. Изучение новых знаний и способов деятельности.**

Деятельность педагога: объясняет тему занятия, демонстрируя презентацию [Презентация\\_ScratchJr\\_Тема 2.7](https://disk.yandex.ru/i/bqa9nRvIvU5Beg) (слайд 2-6), параллельно показывает применение блока перехода на другой фон и текстовых сообщений в проекте.

Деятельность обучающихся: слушают, повторяют пошаговые действия педагога в среде ScratchJr. Выполняют практическую работу «Времена года».

## **3. Рефлексия**

Деятельность педагога: побуждает к выказыванию своего мнения об усвоении данной темы; обеспечивает положительную реакцию детей на высказывание одноклассников.

Деятельность обучающихся: формулируют конечный результат своей работы на уроке; высказывают свое мнение; делятся впечатлениями.

## **Конспект занятия по теме 2.8.**

**Тема занятия**: Передача и получение сообщений

**Цель занятия**: изучить блоки передачи и получения сообщений для составления последовательности действий персонажей

## **Задачи занятия**:

*образовательные*: изучить блоки отправки и получения сообщений; научиться выстраивать алгоритм действий персонажей для создания единой истории;

*развивающие*: способствовать развитию алгоритмического мышления; способствовать развитию эстетического мышления; способствовать развитию пространственного мышления;

*воспитательные*: способствовать воспитанию самостоятельности при решении образовательных задач.

**Тип занятия**: усвоение новых знаний.

## **Планируемые результаты:**

*образовательные:* уметь использовать блоки отправки и получения сообщений; уметь выстраивать порядок действий персонажей для единой истории;

*развивающие:* развивать алгоритмическое мышление через построение базовых алгоритмов; развивать эстетическое мышление через изображение и цветовые решения собственных персонажей; развивать пространственное мышление через выбор оптимального размера спрайтов относительно друг друга и окружающего фонового пространства.

*воспитательные:* уметь принимать самостоятельные решения при решении образовательных задач.

# **Оборудование**:

- − стул обучающегося 12 шт.;
- − стул педагога 1 шт.;
- − стол обучающегося 12 шт.;
- − стол педагога 1 шт.;
- − персональный компьютер обучающегося/планшеты для обучающихся 12 шт.;
- − персональный компьютер педагога 1 шт.;
- − магнитно-маркерная доска 1 шт.;
- − проектор 1 шт.;
- − среда ScratchJr.

## **План занятия:**

- 1. Конкретизация темы занятия.
- 2. Изучение новых знаний и способов деятельности.
- 3. Рефлексия.

## **Ход занятия:**

## **1. Конкретизация темы занятия**

Деятельность педагога: приветствие обучающихся, проверка готовности обучающихся к занятию, озвучивание темы занятия.

Деятельность обучающихся: приветствуют педагога, отвечают на вопросы.

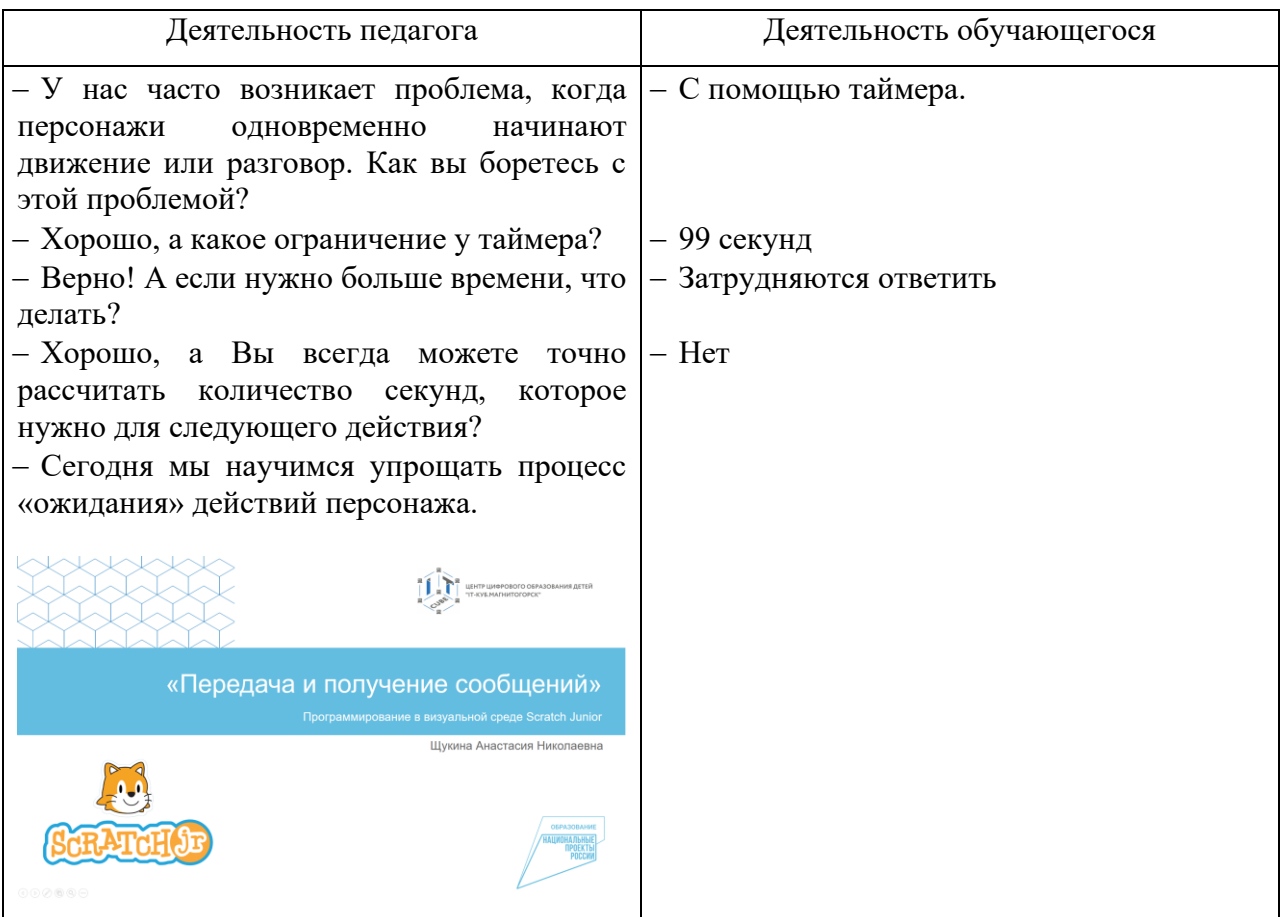

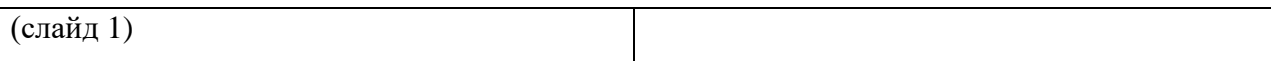

# **2. Изучение новых знаний и способов деятельности.**

Деятельность педагога: объясняет тему занятия, демонстрируя презентацию [Презентация\\_ScratchJr\\_Тема 2.8](https://disk.yandex.ru/i/IaMbpG6p6o_Nkw) (слайд 2-4), параллельно показывает применение блоков отправки и получения сообщений.

Деятельность обучающихся: слушают, повторяют пошаговые действия педагога в среде ScratchJr. Выполняют практическую работу «Поляна»

# **3. Рефлексия**

Деятельность педагога: побуждает к выказыванию своего мнения об усвоении данной темы; обеспечивает положительную реакцию детей на высказывание одноклассников.

Деятельность обучающихся: формулируют конечный результат своей работы на уроке; высказывают свое мнение; делятся впечатлениями.

Приложение 2 к дополнительной общеобразовательной общеразвивающей программе «Визуальное программирование в среде Scratch Junior»

# <span id="page-36-0"></span>**Практические работы к дополнительной общеобразовательной общеразвивающей программе «Визуальное программирование в среде «Scratch Junior»**

1. Практическая работа «Прогулка по парку»: Размещение нескольких спрайтов, создание индивидуальной траектории движения для каждого спрайта.

2. Практическая работа «В мире животных»: Размещение на поле спрайтов животных, добавление блоков движения, запись звуков для каждого спрайта.

3. Практическая работа «Накорми меня!»: Размещение спрайтов животных на поле. Создание собственных спрайтов продуктов питания. Изменения размеров спрайтов и их исчезновение.

4. Практическая работа «Изучаем космос»: Использование блоков перемещения с использованием координатной сетки.

5. Практическая работа «Гонки»: Использование блоков перемещения и изменения скорости.

6. Практическая работа «Аквариум»: использование циклов в проекте.

7. Практическая работа «Призрак»: применение блоков управления для исчезновения и появления спрайтов.

8. Практическая работа «Времена года»: Изменение готового фона или создание собственного фона в графическом редакторе. Создание нескольких фонов в проекте. Изменение фона в анимации. Возможности фоновой анимации и оформление текстовых сообщений.

9. Практическая работа «Поляна»: Добавление задержки при выполнении команд спрайтами с помощью сообщений.

Приложение 3 к дополнительной общеобразовательной общеразвивающей программе «Визуальное программирование в среде Scratch Junior»

# <span id="page-37-0"></span>**Дидактические материалы к дополнительной общеобразовательной общеразвивающей программе «Визуальное программирование в среде «Scratch Junior»**

Презентации по каждой теме:<https://disk.yandex.ru/d/Xt1re-SnUECPfw> Карточки с блоками из среды Scratch Junior: [https://disk.yandex.ru/i/\\_gKtrjPb0lS7nA](https://disk.yandex.ru/i/_gKtrjPb0lS7nA)

Приложение 4 к дополнительной общеобразовательной общеразвивающей программе «Визуальное программирование в среде Scratch Junior»

#### **Сборник игр на командообразование и сплочение**

#### **Тонущий корабль**

<span id="page-38-0"></span>Классическая бизнес-игра на развитие навыков решать проблемы и умение адаптироваться.

Что нужно: веревка или клейкая лента, чтобы обозначить участок на полу.

Правила и ход игры. На полу обозначаем пределы «корабля», команда размещается внутри. Но это место постоянно сокращается, заставляя команду находить способы «удержаться» на судне, не «упасть за борт» и спасти друг друга. Команда должна продержаться 15 минут.

#### **Самая высокая башня**

Эта игра развивает лидерские способности, учит оперативно принимать решения, сообща решать задачи. Играют две команды.

Что нужно: по 20 штук сырых спагетти для каждой команды, по упаковке клейкой ленты и метру веревки, а также по одной штуке зефира.

Правила и ход игры. Необходимо построить самую высокую башню с помощью выданного материала. Сооружение должно стоять самостоятельно, а зефир должен стать куполом башни. Побеждает команда, которая первой построит самую высокую башню.

#### **Минное поле**

Игра учит справляться с нестандартными обстоятельствами и развивает навыки коммуникации.

Что нужно: повязки на глаза; пустой коридор, любые предметы.

Правила и ход игры. Играет несколько команд. Предметы разбрасывают по коридору – это мины. Нужно пройти так, чтобы не задеть ни одного предмета. Участники делятся на пары. Один в паре – слепой, второй должен провести его, чтобы не затронуть «мину». Идет одновременно несколько команд, к напарнику прикасаться нельзя. «Слепой» учится внимательно слушать только своего напарника, доверять ему. Он должен суметь выполнить инструкции проводника, а проводник должен уберечь «слепого» коллегу.

#### **Слепой строй**

Еще одна игра с закрытыми глазами, но теперь еще и без возможности говорить. Учит находить решения в условиях ограниченных ресурсов, развивает навыки коммуникации.

Что нужно: повязки на глаза.

Правила и ход игры. Все участники знают свой номер (возраст, дату рождения). Задача – выстроиться по указанному параметру, не видя друг друга и не переговариваясь. Участники должны совершенствовать свои навыки передавать друг другу информацию и достигать цели, не используя зрение и голос. Можно поставить задачу выстроиться по номерам, которые ведущий шепнул каждому на ухо, по росту, по дате рождения, по возрасту и т.д.

## **Узлы**

Время: 10-15 минут. Проведение: Участники становятся в тесный круг, протягивают руки к середине. По команде тренера закрывают глаза и делают шаги вперед до тех пор, пока не почувствуют чужую ладонь, за которую необходимо будет взяться. Тренер следит за тем, чтобы руки соединялись не с соседними участниками. Участники открывают глаза и пытаются

распутаться, не разжимая при этом рук. Во время распутывания часто возникает мнение о невозможности решения поставленной задачи. В этом случае тренер должен спокойно сказать, что эта задача всегда решаемая.

# **Машина**

Проведение: Ведущий говорит: Сейчас мы начнем строить машину. Загадайте, какую часть машины изображать каждый из вас, и в полной тишине, по одному, подходите и начинайте эту часть показывать. Можно издавать нужные звуки. Ведущий первым показывает (лучше – руль), и к нему подходят участники группы. Когда машина собрана, можно поблагодарить всех и узнать, какую часть изображал каждый участник. Подобную игру можно провести, используя образ животного (создать образ зверя – символа группы).

# **Комплимент**

Цели:

− Сокращение дистанции общения между участниками.

− Научиться говорить и принимать комплименты.

− Развить внимательность на эмоции собеседника.

Время: 10-15 минут.

Краткое описание: Обсудить в группе, какого значение комплиментов в жизни каждого человека. Участники встают в круг, рассчитываются на «первый», «второй». «Вторые» номера встают напротив правых «первых» номеров. Если общее количество участников нечетное число, то тренер включается в упражнение — берет себе того человека, кому не хватило пары. Задание: «первые» номера говорят комплименты «вторым», начиная с фразы: «Ты мне нравишься потому, что...», на что «вторые» номера отвечают «Спасибо, а я еще ...».

На это задание отводится 2 минуты. По истечении времени «вторые» номера говорят комплименты по той же схеме, на что «первые» номера отвечают.

Приложение 5 к дополнительной общеобразовательной общеразвивающей программе «Визуальное программирование в среде Scratch Junior»

# **Лист наблюдения за выполнением проектной работы**

# <span id="page-40-0"></span>**Тема 3.2. Разработка сценария Группа \_\_\_\_\_\_\_\_\_\_\_\_\_\_\_\_\_\_\_\_\_\_\_\_\_\_\_\_\_\_\_\_\_\_\_\_\_\_\_\_\_\_\_\_\_\_\_\_\_\_\_\_**

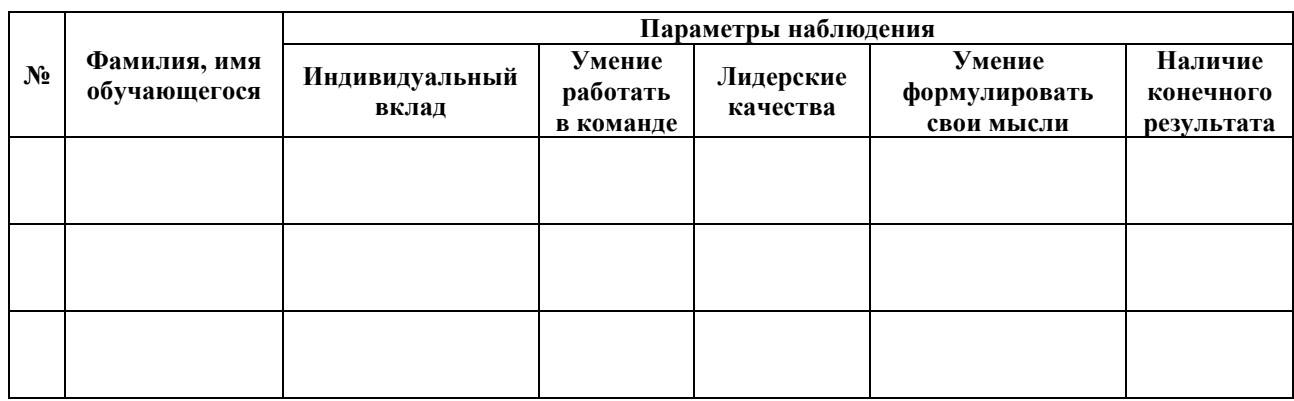

**Педагог дополнительного образования** 

\_\_\_\_\_\_\_\_\_\_\_\_\_\_\_\_\_\_\_\_\_\_\_\_\_\_\_ ФИО

# **Лист наблюдения за выполнением проектной работы**

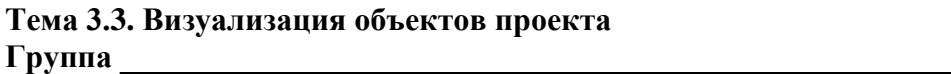

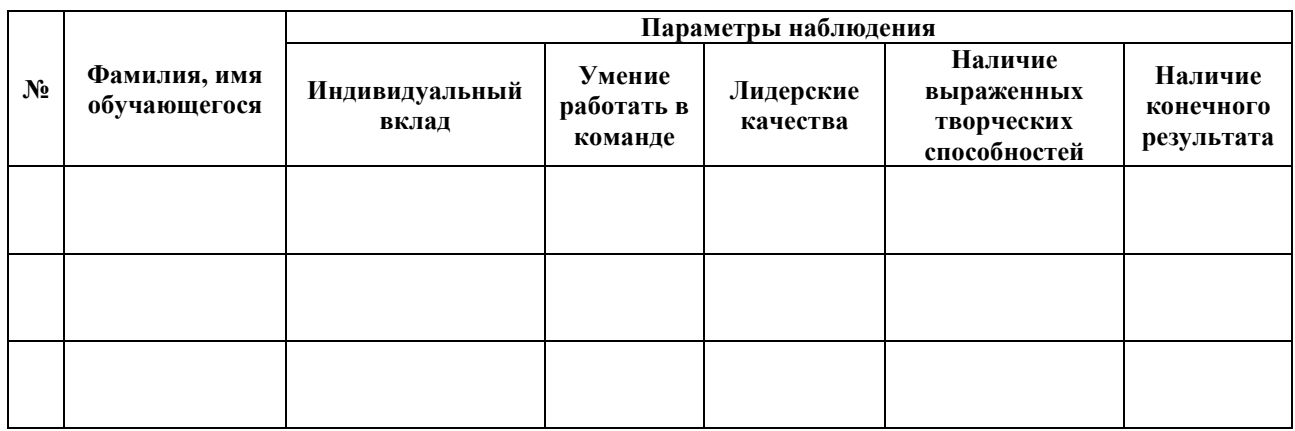

**Педагог дополнительного образования** 

\_\_\_\_\_\_\_\_\_\_\_\_\_\_\_\_\_\_\_\_\_\_\_\_\_\_\_ ФИО

# **Лист наблюдения за выполнением проектной работы**

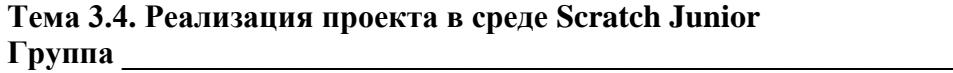

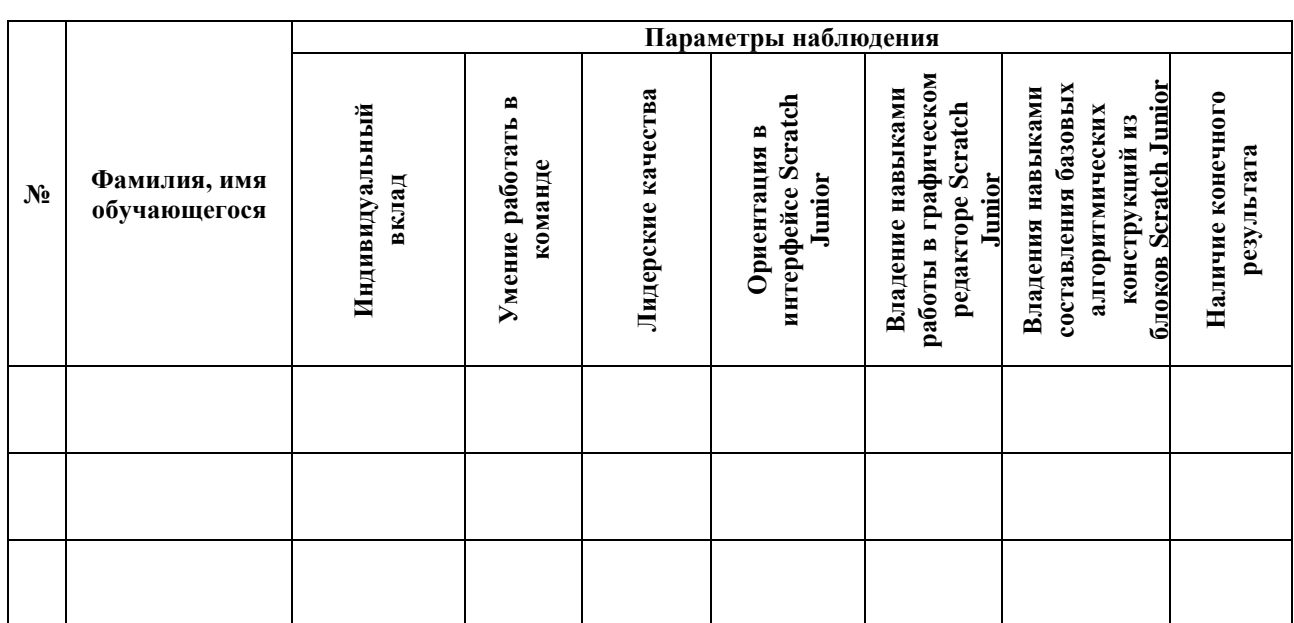

**Педагог дополнительного образования** 

\_\_\_\_\_\_\_\_\_\_\_\_\_\_\_\_\_\_\_\_\_\_\_\_\_\_\_ ФИО

# **Лист наблюдения за выполнением проектной работы**

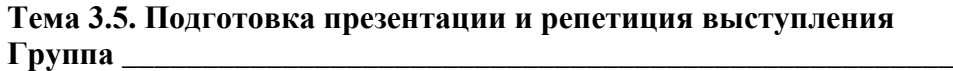

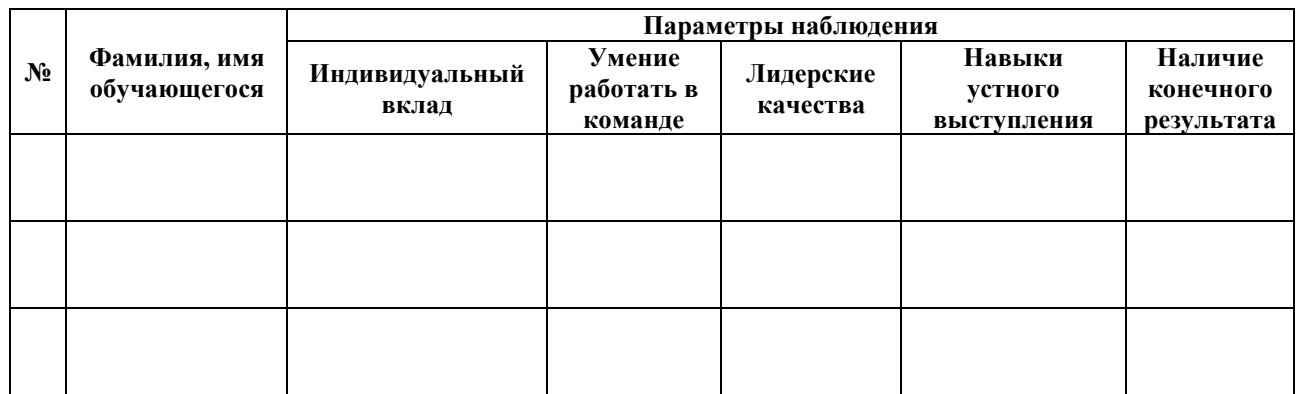

**Педагог дополнительного образования** 

\_\_\_\_\_\_\_\_\_\_\_\_\_\_\_\_\_\_\_\_\_\_\_\_\_\_\_ ФИО